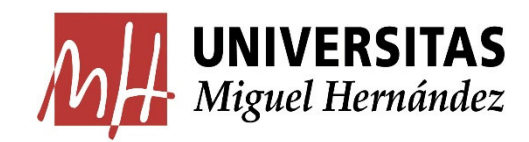

# GESTORES DE REFERENCIAS BIBLIOGRÁFICAS Y DOCUMENTOS **MENDELEY**

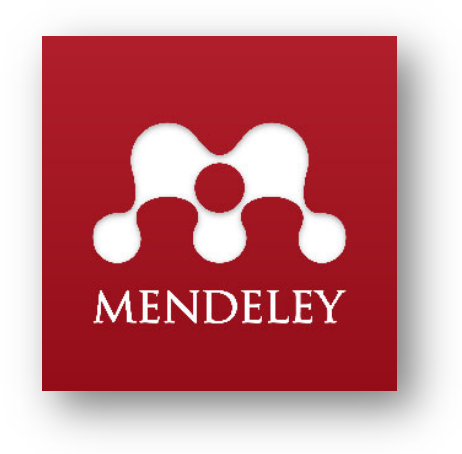

# **CONTENIDOS**

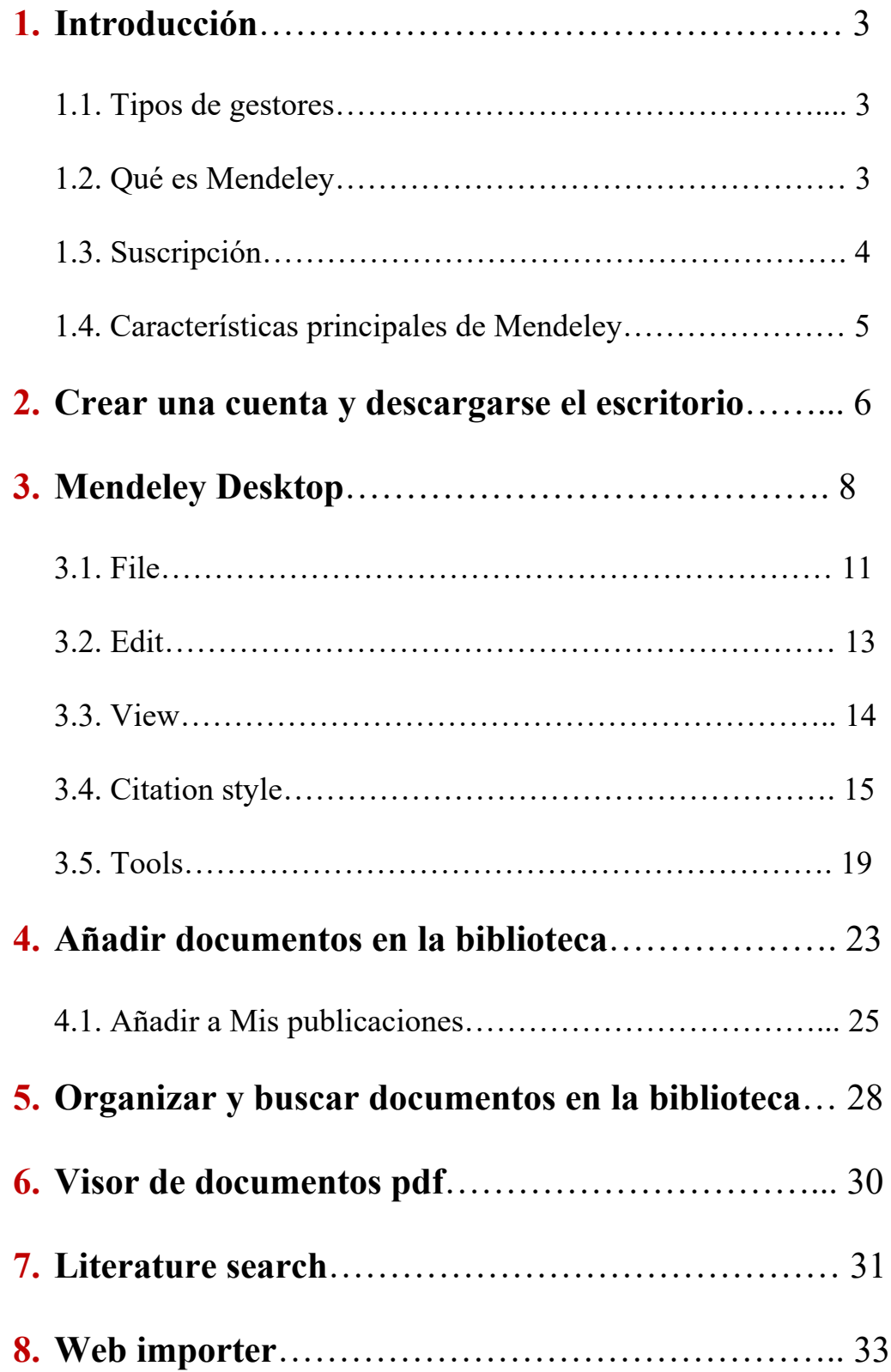

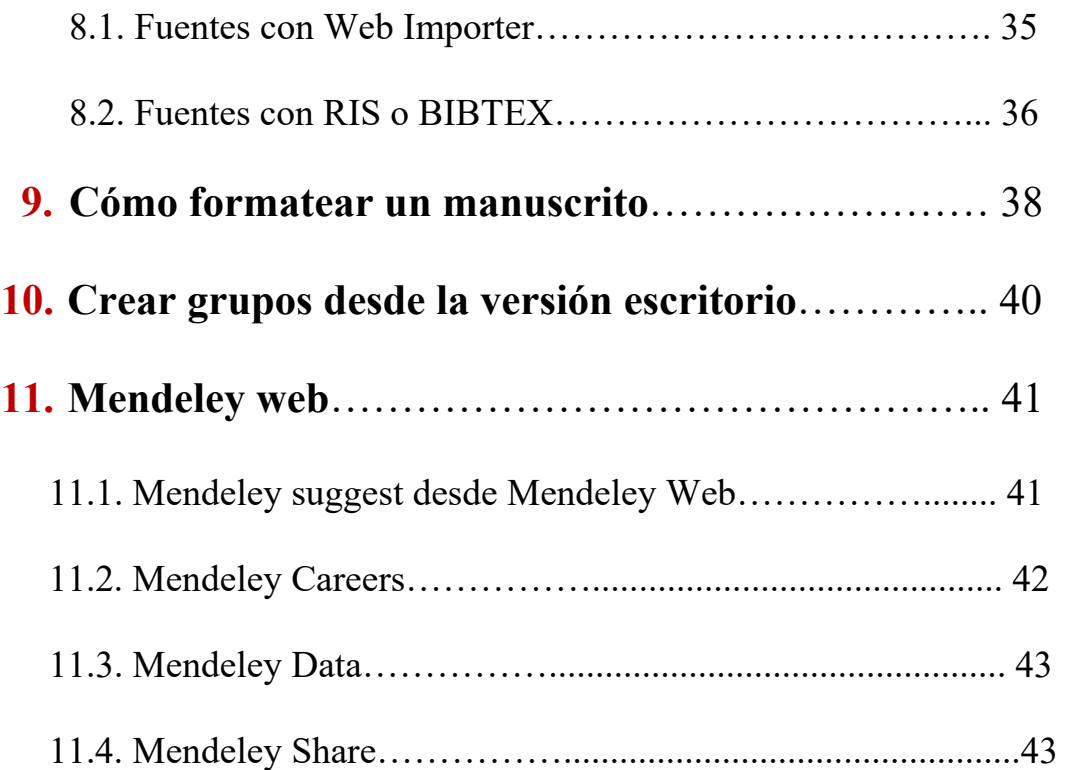

# **1. INTRODUCCIÓN**

#### **1.1. Tipos de gestores**

Existen muchos gestores, todos tienen como principal función organizar y ayudar en la gestión de referencias bibliográficas. La mayoría requieren suscripción de carácter institucional, como una base de datos al uso. Por ejemplo, Endnote va unido a la WOK (Web Of Science). El único libre es Zotero que se utiliza con Firefox. En Mendeley, tenemos suscripción gratuita y una suscripción más extensa por ser alumnado de la Universidad Miguel Hernández.

http://biblioteca.umh.es/biblioteca-digital/gestores-bibliograficos-2/

| Nombre / Acceso               | <b>Descripción</b>                                                                                                    | Guías de uso                                                                                        |  |
|-------------------------------|----------------------------------------------------------------------------------------------------|----------------------------------------------------------------------------------------------------|--|
| <b>EndNote</b>                | Gestor Bibliográfico Online de<br><b>WOK</b>                                                                                                    | Guía de uso EndNote                                                                                 |  |
| <b>RefWorks</b>               | Gestor Bibliográfico Online.                                                                                                    | Guía rápida<br>Tutorial en flash (en inglés)                                                        |  |
| <b>ProQuest Flow</b>          | Es una herramienta de<br>gestión de información<br>basada en el documento y la<br>colaboración.                                                                                       | Guía de uso y tutoriales                                                                            |  |
| <b>Mendeley Institucional</b> | La Biblioteca pone a<br>disposición de los usuarios de<br>la UMH la versión institucional<br>de Mendeley, el gestor de<br>referencias bibliográficas y de<br>la red social académica. | • Mendeley guides and<br>tutorials<br>• Mendeley Resource<br>Center<br>• Mendeley Support &<br>Fags |  |

*Figura 1. Gestores bibliográficos.* 

#### **1.2. Qué es Mendeley**

Mendeley es un gestor bibliográfico que permite organizar las referencias y documentos en una biblioteca o repositorio personal; editar y anotar documentos y crear automáticamente las citas y la bibliografía en los trabajos académicos con el estilo de cita seleccionado, a partir de las referencias recopiladas. Es también una red social de investigadores ya que permite reunirse en grupos de forma privada para poder compartir información, gestionar, compartir referencias y/o documentos en línea, descubrir tendencias y estadísticas en investigación a través de su web.

El gestor fue adquirido por Elsevier y de forma gratuita tenemos almacenamiento público de 100 megas y privado de 2 gigas.

En Mendeley hay fundamentalmente científicos de las áreas aplicadas y de las ciencias puras, aunque se van incorporando de otras áreas como las humanidades, sociales y psicología.

En resumen, es un gestor bibliográfico que permite:

- Organizar las referencias y documentos en una biblioteca o repositorio personal
- Editar y anotar documentos
- Crear automáticamente las citas y la bibliografía en el estilo seleccionado
- Red social que permite compartir referencias y/o documentos en línea, descubrir tendencias y estadísticas de investigación

#### https://www.mendeley.com

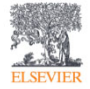

© 2019 Mendeley Ltd. Discover Mendeley . About . Work at Mendeley Copyright . Terms of use . Privacy policy Mendeley supports responsible sharing *R* RELX Group™

*Figura 2. Mendeley copyright.* 

# **1.3. Suscripción**

El gestor fue adquirido por Elsevier y de forma gratuita tenemos almacenamiento público de 100 megas y privado de 100 gigas.

El espacio era compartido únicamente a 3 investigadores

Ahora podemos tener hasta 1000 grupos de 100 colaboradores

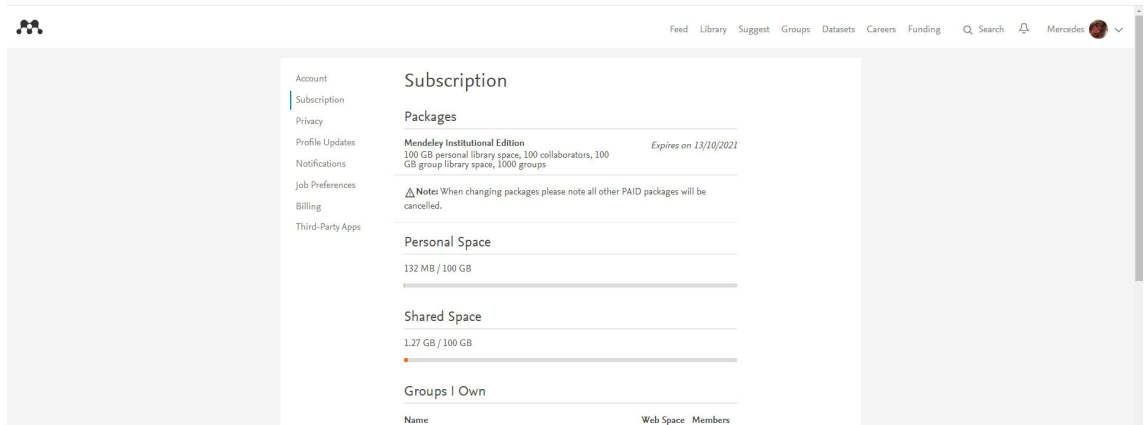

*Figura 3. Mendeley: suscripción.* 

#### **1.4. Características principales de Mendeley**

Las características principales de Mendeley son las siguientes:

- 1) Combina una versión web con una versión escritorio: su coexistencia permite al usuario trabajar desde cualquier ubicación accediendo a la base de datos personal y a los materiales almacenados en su espacio en la nube, en los servidores de Mendeley. Desde ambas se pueden gestionar las referencias recopiladas por el usuario.
- 2) Incorpora las funcionalidades de la web 2.0, es una red social y permite crear grupos privados, compartir referencias y/o documentos con colegas. Gestión e identidad digital. Plataforma de descubrimientos.
- 3) Proporciona métricas: da visibilidad a nuestra producción científica. Podemos conocer las referencias que más se han compartido. Será un indicador de reputación digital.
- 4) Dispone de una versión gratuita y otra de pago: Mendeley Institucional, que se diferencia en la capacidad de almacenamiento y en mayores opciones para los grupos.
- 5) Captura referencias de sitios web mediante la herramienta Web importer (plugin que añadimos a Chrome).
- 6) Extrae de forma automática los metadatos de los ficheros pdf incorporados a la biblioteca y genera las referencias correspondientes.
- 7) Incorpora un visor de pdf que permite trabajar en línea con ellos: recuperarlos, leerlos y anotarlos.

8) Genera citas y referencias con Microsoft Word, Libre Office, y Látex. Puede utilizarse con Mac, Windows o Linux.

# **2. CREAR UNA CUENTA Y DESCARGARSE EL ESCRITORIO**

Accedemos a la página de Mendeley y creamos una cuenta con nuestra dirección de correo institucional, cumplimentamos los datos requeridos y descargamos en instalamos Mendeley versión escritorio.

El acceso a la versión institucional y configuración de la cuenta se hará posteriormente desde la versión de la web.

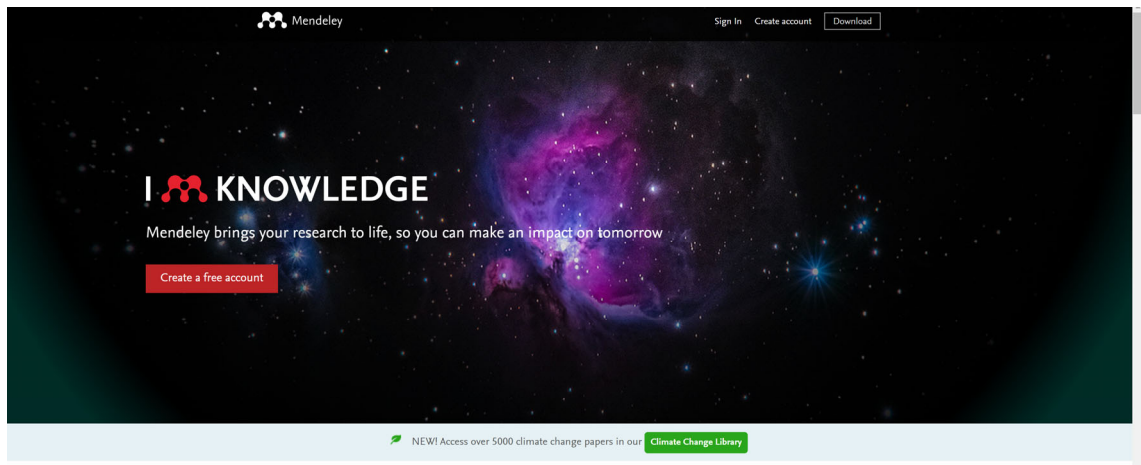

*Figura 4. Crear una cuenta en Mendeley.* 

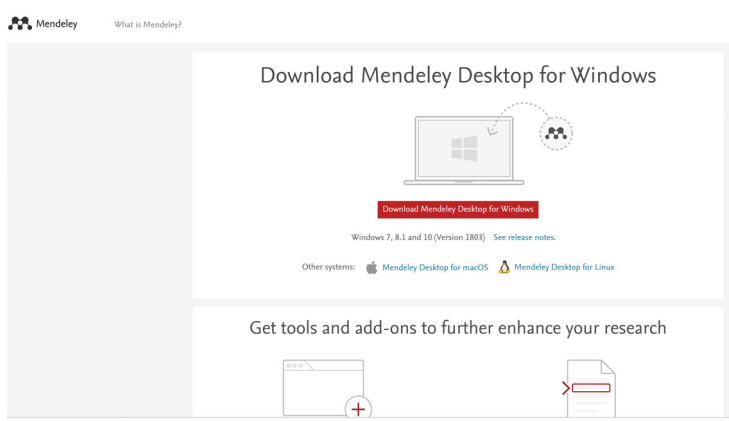

*Figura 5. Descargar versión escritorio de Mendeley.* 

 Es importante usar la cuenta de correo institucional porque permite una mayor capacidad de almacenamiento y de gestión de grupos.

- Es importante tener en cuenta que cuando utilicemos la versión de escritorio, si nos sale algún mensaje de actualización de Mendeley, debemos instalarla para que todo funcione correctamente.
- Actualmente Mendeley está mejorando el acceso a mi biblioteca desde la web y la tendencia que se observa es que se asemeje cada vez más a la versión escritorio
- Por ejemplo, la gestión de grupos que antes se llevaba desde la versión escritorio ahora se gestiona desde la web.
- Mendeley está en continuo desarrollo.
- Por ejemplo, se puede integrar con Scopus o con otros identificadores tipo ORCID, es más fácil agregar datos desde Scopus a Mendeley.
- Nuevas estadísticas en Mendeley, el investigador va a disponer de estadísticas más completas con vistas a que se pueda medir mejor el impacto de sus publicaciones.
- Se ha implementado el botón *Save to Mendeley* para Chrome.

Desde el siguiente enlace se puede estar al tanto de todas las actualizaciones de Mendeley: https://www.mendeley.com/release-notes/development/

A tener en cuenta:

- $\triangleright$  Sincronizar siempre versión web con versión escritorio
- $\triangleright$  Actualizar siempre la versión de escritorio
- Acceso prácticamente igual versión web y versión escritorio (por ejemplo, gestión de grupos). Versión web cada día va ganando a la versión escritorio
- $\triangleright$  Integración Scopus a Mendeley
- > Nuevas estadísticas en Mendeley

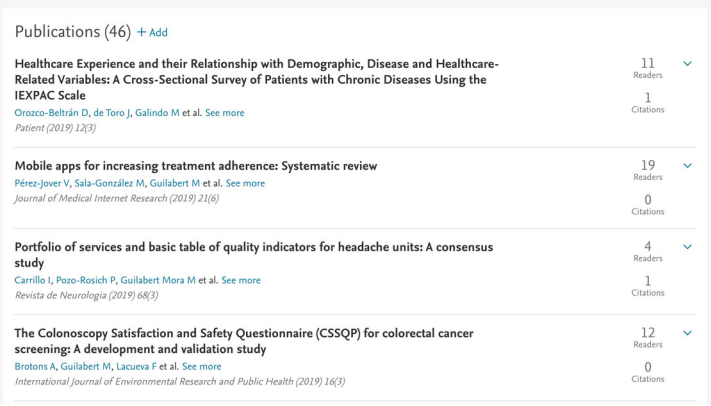

*Figura 6. Perfil de publicaciones.* 

#### **3. MENDELEY: DESKTOP**

Desde la versión escritorio tendremos todos nuestros documentos almacenados y organizados desde un solo lugar. Es el lugar desde dónde controlaremos todas las operaciones de Mendeley. La interfaz de Mendeley es clara e intuitiva. Este es el aspecto que presenta la interfaz:

|                                                                                       |    |                     |                                                          | <b>Mendeley Desktop</b>                                                                                |      |                              |                                                                                                    |  |
|---------------------------------------------------------------------------------------|----|---------------------|----------------------------------------------------------|----------------------------------------------------------------------------------------------------|------|------------------------------|----------------------------------------------------------------------------------------------------|--|
| G<br>C.<br>$\vee$<br>C7<br>$\Box$<br>$\circledR$<br>Add<br>Folders<br>Sync<br>Related |    | ⊚<br>Help           |                                                          |                                                                                                    |      | Q + Search                   | Mercedes                                                                                                    |  |
| <b>MENDELEY</b>                                                                       |    |                     | <b>My Publications</b>                                   |                                                                                                    |      |                              |                                                                                                    |  |
| Literature Search                                                                     |    |                     | <b>Edit Settings</b>                                     |                                                                                                    |      |                              |                                                                                                    |  |
| <b>MY LIBRARY</b>                                                                     |    | $\Box$<br>$\bullet$ | Authors                                                  | Title                                                                                                  |      | Year ^ Publishe              | <b>Details</b><br><b>Notes</b><br>Contents                                                                                                    |  |
| All Documents<br>圃                                                                    | Ŷ. | ٠                   | Requena, J.; Aranaz, J.M.;<br>Mira, J.J.; Gea, M.T.; Mir | How to identify adverse events in emergency<br>services? A guide agreed for the screening              |      | 2009 Revista<br>Calidac      | Type: Journal Article                                                                                                    |  |
| (4)<br><b>Recently Added</b><br>Ш<br><b>Recently Read</b>                             |    | ٠                   | Mira, J.J.; Guilabert, M.;<br>Ortíz, L.; Navarro, I.M.;  | News items about clinical errors and safety<br>perceptions in hospital patients                        | 2010 | Gaceta<br>Sanitar            | <b>Barriers for an effective communication</b><br>around clinical decision making: An analysis                                                                                                    |  |
| Favorites<br><b>Needs Review</b><br><b>R</b> My Publications                          |    | ٠                   | Mira, J.J.; Lorenzo, S.;<br>Vitaller, J.; Guilabert, M.  | Patients' rights. More than a question of attitude                                                     | 2010 | Gaceta<br>Sanitar            | of the gaps between doctors' and patients'                                                                                                    |  |
| Unsorted                                                                              |    | ٠                   | Mira, J.J.; Pérez-Jover,<br>V.; Ibañez, J.; Guilabert,   | Quality assurance in cancer. Acceptable delays in<br>deciding the therapeutic plan in breast cancer an |      | 2012 Anales<br>Sistem:       | Authors: J. Mira, M. Guilabert, V. Pérez-Jover et al.                                                                                                    |  |
| INSTAGRAM Y HEALTH LITERACY<br><b>JJ BUSQUEDAS</b><br><b>MIS REVISIONES</b>           |    | ٠                   | Mira, J.J.; Navarro, I.M.;<br>Guilabert, M.; Aranaz, J.  | Frequency of medication errors by patients                                                             |      | 2012 Revista<br>Panami       | Wew research catalog entry for this paper                                                                                                    |  |
| SATISFACCIÓN LABORAL MÉDICOS<br>SEGURIDAD PEDIATRÍA                                   |    | ٠                   | Mira, J.J.; Lorenzo, S.;<br>Guilabert, M.; Pérez-Jov     | Do spaniards know their rights as patients?                                                            |      | 2012 Interna<br>Journal      | Journal: Health Expectations<br>Year:<br>2014                                                                                                    |  |
| Create Folder                                                                         |    | ٠                   | Mira, J.J.; Vitaller, J.;<br>Guilabert, M.; Aranaz-A     | Quality of information on adverse events provided<br>by the surgical patient                           |      | 2012 Revista<br>Calidac      | Volume: 17<br>Issue:<br>6                                                                                                    |  |
| <b>GROUPS</b><br><b>Filter by Authors</b>                                             |    |                     | Gálvez Hernando, G.:<br>Mira Solves, J.J.; Jardí L       | How the patients on sick leave assess the Medical<br>Inspector: The Institut Català d'Avaluacions Mèdi |      | 2012 Revista<br>Calidac      | Pages:                                                                                                    |  |
| All                                                                                   |    |                     | Nuño-Solinís, R.:<br>Fernández-Cano, P.; Mir             | Development of an instrument for the assessment<br>of chronic care models                              |      | 2013 Gaceta<br>Sanitar       | Abstract:<br>@ 2012 John Wiley & Sons Ltd. Background: There are doubts<br>on whether patients feel that they have sufficient information                                                                    |  |
| Aguado, H.<br>Aibar, C.                                                               |    | ٠                   | Mira, J.J.; Navarro, I.;<br>Guilabert, M.; Aranaz, J.    | Adverse events related to the medication informed<br>by primary care patients                          |      | 2013 Trauma                  | for actively participating in clinical decisions. Objective: To<br>describe the type of information that patients receive. To                                                                                |  |
| Alcalde, A.<br>Almenta, I.M.                                                          |    | ٠                   | Aranaz, J.M.; Mira, J.J.;<br>Guilabert, M.; Herrero, J   | Repercussion of adverse events upon the<br>healthcare professionals. A study of the second             |      | 2013 Trauma                  | determine whether patients consider this information sufficient.<br>and whether it contributes or not to improve clinical safety. To<br>identify the barriers for patient participation in clinical decision |  |
| Alonso, A.<br>Amil, P.                                                                |    | ٠                   | Pérez-Jover, V.; Mira,<br>J.J.; Salas, D.; Ibañez, J     | Results assessment of the Valencian community<br>cancer plan: The point of view of patients, relativ   |      | 2013 Revista<br>Calidac      | making. Study Design: Cross-sectional study with 764 patients<br>and 327 physicians. Study Setting and participants: Fourteen<br>health centres belonging to three primary care districts and                |  |
| Anglès, R.<br>Ansotegui, J.C.                                                         |    | ٠                   | García, E.I.; Mira Solves,<br>J.J.; Guilabert Mora, M.   | Efficiency indicators to contribute to sustainability<br>of health services in Spain                   |      | 2014 Revista<br>Calidac      | three hospitals in Spain. Principal Findings: Just 35.1% (268)<br>(95% CI 32.2, 39.1%) of patients preferred to have the last word<br>in clinical decisions. Age (39 vs. $62\%$ , P < 0.001) and severity of |  |
| Aquino, M.<br>Aranaz, J.                                                              |    | ٠                   | Nebot-Marzal, C.M.;<br>Mira-Solves, J.J.: Guilab         | A set of quality and safety indicators for hospitals<br>of the «agencia Valenciana de Salud»           | 2014 | Revista<br>Calidac           | illness (38 vs. 46%, $P = 0.002$ ) increased the tendency to take a<br>passive role, In 85.1% (650) (95% CI 83.3, 88.3%) of the cases,                                                                       |  |
| Aranaz, J.M.<br>Aranaz-Andrés, J.                                                     |    | Ø                   | Mira, J.J.; Guilabert, M.;<br>Pérez-Jover, V.; Lorenz    | Barriers for an effective communication around<br>clinical decision making: An analysis of the gaps    |      | 2014 Health<br><b>Expect</b> | patients reported having received sufficient information. Lack<br>Tags:                                                                                                    |  |
| Arteagoitia, M.<br>Astier, P.                                                         |    | ٠                   | Mira, J.J.; Guilabert, M.;<br>Carrillo, I.: Fernández, C | Use of QR and EAN-13 codes by older patients<br>taking multiple medications for a safer use of me      |      | 2015 Interna<br>Journal      |                                                                                                    |  |
| Avila. J.A.<br>$\overline{\mathbf{r}}$                                                | Ш  |                     |                                                          |                                                                                                    |      |                              |                                                                                                    |  |

*Figura 7. Interfaz Mendeley Desktop.* 

Las principales opciones en la versión escritorio son:

- **My library:** proporciona acceso fácil a tu biblioteca, publicaciones, carpetas, grupos.
- **Sync:** para sincronizar tu base de datos en los distintos dispositivos de forma que puedas acceder a tu base de datos de referencias desde cualquier lugar. La sincronización salva y actualiza todos los datos y permite su recuperación en la versión web, almacenándolos en el espacio personal en la nube.
- **Visor de pdfs:** haz doble clic en un documento para que se abra el visor en pdf. El visor pdf te permite leer, subrayar (highlight), buscar, anotar (note) y mucho más con las opciones avanzadas. Se pueden realizar además anotaciones colaborativas si se hace clic dentro de un grupo privado en *Synchronization file* para los archivos adjuntos. Se pueden añadir notas generales (global notes) que además pueden recuperarse. Usa *Keyword search* para buscar documentos por palabras clave o frases.
- **Details panel:** visualiza los detalles de cada documento para añadir de forma rápida metadatos y notas.
- **Search:** la cajetilla de búsqueda si te posicionas en *All documents* o una carpeta busca sobre dichos elementos. También puedes usar la cajetilla cuando actives el visor de pdfs y entonces podrás buscar sobre el texto completo del pdf.
- **Literature search:** para localizar documentos dentro de la base de datos de papers de Mendeley.

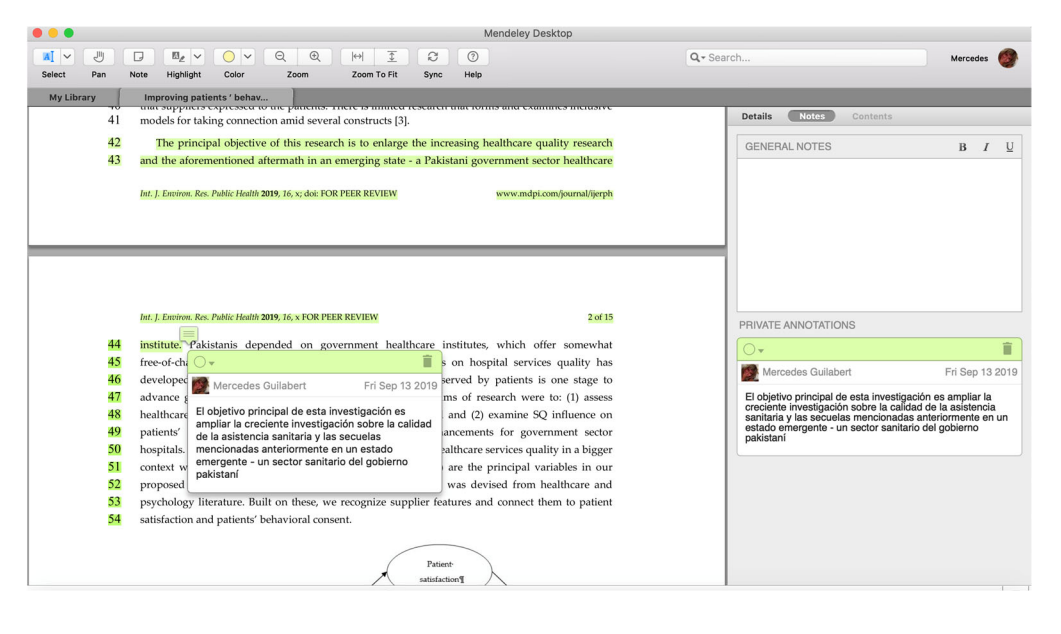

*Figura 8. My library.* 

- **View:** como documento o como cita.
- **Tools:** aquí se encuentran los plugins. Destacamos dos que tendremos que instalar web importer y plugin de Word.
- **Help:** Disponemos de una opción de crear copia de seguridad (Help).
- **Needs reviews:** cuando una referencia está incompleta Mendeley automáticamente crea una carpeta con estas referencias que necesitan revisarse. Esta carpeta también aparecerá en la versión web. También manualmente

podemos marcar una referencia con botón derecho del ratón como que necesita revisarse. Al mostrarnos el listado de documentos con posibles conflictos nos permite su edición y queden subsanados los posibles errores.

- **Papelera:** Mendeley incorpora una papelera dónde van a parar los registros que borramos de nuestras carpetas. El borrado se puede hacer desde las líneas de menú o marcando un registro o conjunto de registros, pulsando el botón derecho del ratón y seleccionando la opción *Delete Documents*, si estamos en la carpeta *All Documents*, o bien *Remove from folder* si estamos en otra carpeta de rango inferior. En este último caso, el registro se borra solamente de la carpeta afectada. En caso de estar en la carpeta *All Documents*, se borra de la base de datos, es decir, de *All Documents* y cualquiera de las carpetas dónde estuviera incluida.
- Si accedemos a la carpeta *Trash/All Deleted Documents* podemos ver lo documentos borrados y seleccionar uno o varios más el botón derecho del ratón y restaurar los registros a la base de datos, o borrarlos de manera definitiva sin posibilidad de recuperación.

| Mendeley Desktop                                                |                               |                                                                                                    |                                                                                                    |                                                            |                     | n                                                                                                    |
|-----------------------------------------------------------------|-------------------------------|----------------------------------------------------------------------------------------------------|----------------------------------------------------------------------------------------------------|------------------------------------------------------------|---------------------|----------------------------------------------------------------------------------------------------|
| N File Edit View Tools Help                                     |                               |                                                                                                    |                                                                                                    |                                                            |                     |                                                                                                    |
| $\Omega$ - $\Omega$ = $\alpha$                                  | <b>Help Guides</b>            |                                                                                                    |                                                                                                    |                                                            |                     | <b>a</b> -Search.<br>Mercedes <b>C</b>                                                                                              |
|                                                                 | Mendeley Website              |                                                                                                    |                                                                                                    |                                                            |                     |                                                                                                    |
| <sup>®</sup> Recently Added                                     | FAQ                           | <b>Needs Review</b>                                                                                                    |                                                                                                    |                                                            |                     |                                                                                                    |
| <sup>L</sup> Recently Read                                      | <b>Contact Support</b>        | Authors<br>TH.                                                                                                    |                                                                                                    | Year Published In                                          | Artist<br>$\lambda$ | <b>Details</b><br><b>Notes</b><br>Contents                                                                                          |
| * Favorites<br><sup>o</sup> Needs Review                        | Check for Updates             | Harrison, Reema; Walton, Merrilyn; The missing evidence; A systematic review of patients' experiences<br>Manias, Elizabeth: Smith-Merry, J of adverse events in health care                                      |                                                                                                    | 2015 International Journal oct. 13<br>for Ouality in Healt |                     | These details need reviewing. You can mark<br>them as correct, or search the Mendeley catalog.                                      |
| <sup>2</sup> My Publications                                    | Create Backup                 | Mira, J.J.; Lorenzo, S.; Guilabert, A systematic review of patient medication error on self-                                                                                                    | dication at home                                                                                                    | 2015 Expert Opinion on<br><b>Drug Safety</b>               | sep. 11             |                                                                                                    |
| <b>Ellnsorted</b>                                               | Restore Backup                | do. 13 oct. 2019, 21:07, (v85) - Documents: 70                                                                                                    | and patient safety measures: A comparative                                                                                            | 2018 International Journal sep. 11                         |                     | Details are Correct<br>Search                                                                                                    |
| <b># INSTAGRAM Y HEALT</b>                                      | <b>Reset Mendeley Desktop</b> | do. 13 oct. 2019, 20:00, (v85) - Documents: 70                                                                                                    | kis                                                                                                    | of Environmental R                                         |                     |                                                                                                    |
| <b>JJ BUSQUEDAS</b>                                             | <b>Privacy Policy</b>         | do. 13 oct. 2019, 19:00, (v85) - Documents: 68                                                                                                    | in the treatment of patients with depression,                                                                                         | 2018 Revista de Psiquiatria sep. 11                        |                     | Type: Journal Article                                                                                                    |
| <b><i>MIS REVISIONES</i></b>                                    | <b>Terms and Conditions</b>   | do. 13 oct. 2019, 18:51, (v85) - Documents: 68                                                                                                    | schizophrenia. Consensus study                                                                                                    | v Salud Mental                                             |                     | The missing evidence: A                                                                                                    |
| <b>I SATISFACCIÓN LABO</b><br><b><i>L</i></b> SEGURIDAD PEDIATR | About Mendeley Desktop        | do. 13 oct. 2019, 17:14, (v85) - Documents: 68                                                                                                    | care patients perceive information for involving<br>F-care?                                                                           | 2016 Anales del Sistema<br>Sanitario de Navarra            | sen. 11             | systematic review of<br>patients' experiences of                                                                                    |
| Create Folder                                                   |                               | do. 13 oct. 2019, 15:03, (v85) - Documents: 68<br>Other                                                                                                    | ation on adverse events provided by the surgical                                                                                      | 2012 Revista de Calidad<br>Asistencial                     | sep. 11             | adverse events in health                                                                                                    |
| <b>Groups</b><br>> GRUPO DOCUMENTACIÓN MÁSTER UMH               |                               | Avoidable Adverse Event<br>Lorenzo, S.                                                                                                    | sclosure Procedure Is and Is not Followed After an                                                                                    | 2017 Journal of Patient<br>Safety                          | sep. 11             | care<br>R. Harrison, M. Walton, E.                                                                                                  |
| <b>EPROYECTO SEGURIDAD PERÚ</b><br><b>Il smombies</b>           |                               | Mira, J.J.; Guilabert, M.; Carrillo, I.; Use of OR and EAN-13 codes by older patients taking multiple<br>Fernández, C.; Vicente, M.A.; Oro medications for a safer use of medication                             |                                                                                                    | 2015 International Journal sep. 11<br>of Medical Informat. |                     | Authors: Manias et al.                                                                                                    |
| Create Group                                                    |                               | García, E.I.; Mira Solves, J.J.;<br>Guilabert Mora, M.<br>in Spain                                                                                                    | Efficiency indicators to contribute to sustainability of health services                                                              | 2014 Revista de Calidad<br>Asistencial                     | sep. 11             | " View research catalog entry for this paper<br>Journal: International Journal for                                                  |
| Trash<br><b>E All Deleted Documents</b>                         | $\checkmark$                  | Mira, J.J.; Carrillo, I.; Guilabert, M.; The second victim phenomenon after a clinical error: The design<br>Lorenzo, S.; Pérez-Pérez, P.; Silv and evaluation of a website to reduce caregivers' emotional respo |                                                                                                    | 2017 Journal of Medical<br><b>Internet Research</b>        | sep. 11             | <b>Ouality in Health Care</b>                                                                                                    |
| <b>Filter by Authors</b>                                        | $\cdot$ $\wedge$              | Gálvez Hernando, G.; Mira Solves,<br>J.J.; Jardí Lliberia, J.; Guilabert M                                                                                                    | How the patients on sick leave assess the Medical Inspector: The<br>Institut Català d'Avaluacions Mèdiques (ICAM) experience in Catal | 2012 Revista de Calidad<br>Asistencial                     | sep. 11             | 2015<br>Year:<br>Volume: 27                                                                                                    |
| Aquado, H.                                                      |                               | Sharek, Paul J.: Classen, David                                                                                                    | The Incidence of Adverse Events and Medical Error in Pediatrics                                                                       | 2006 Pediatric Clinics of<br><b>North America</b>          | 10:58               | Issue: 6<br>Pages:                                                                                                    |
| Aibar, C.<br>Alcalde, A.                                        |                               | Pérez-Jover, V.; Mira, J.J.; Salas,<br>D.; Ibañez, J.; Miranda, J.; Guilab point of view of patients, relatives, citizens and professionals                                                                      | Results assessment of the Valencian community cancer plan: The                                                                        | 2013 Revista de Calidad<br>Asistencial                     | sep. 11             | Abstract:<br>C The Author 2015. Published by Oxford                                                                                 |
| Almenta, I.M.<br>Alonso, Á.                                     |                               | Mira, J.J.; Guilabert, M.; Vitaller, J.; Training in patient safety in medical and nursing schools<br>Ignacio, E.                                                                                                |                                                                                                    | 2016 Revista de Calidad<br>Asistencial                     | sep. 11             | University Press in association with the<br>International Society for Quality in Health                                             |
| Amil, P.<br>Anglès, R.<br>Ansotequi, J.C.                       |                               | Mira, J.J.; Carrillo, I.; Navarro,<br>I.M.: Guilabert, M.: Vitaller, J.: Pé                                                                                                    | Public participation in health. A review of reviews                                                                                   | 2018 Anales del Sistema<br>Sanitario de Navarra            | sen. 11             | Care; all rights reserved.Purpose:<br>Preventable patient harm due to adverse                                                       |
| Aguino, M.<br>Aranaz, J.                                        |                               | Requena, J.; Aranaz, J.M.; Mira,<br>J.J.: Gea. M.T.: Miralles, J.J.: Lim<br>agreed for the screening                                                                                                    | How to identify adverse events in emergency services? A quide                                                                         | 2009 Revista de Calidad<br>Asistencial                     | sep. 11             | events (AEs) is a significant health problem<br>today facing contemporary health care.<br>Knowledge of patients' experiences of AEs |
| Aranaz, J.M.<br>Aranaz-Andrés, J.                               |                               | Mira, J.J.; Navarro, I.M.; Guilabert, A Spanish-language patient safety questionnaire to measure<br>M.; Poblete, R.; Franco, A.L.; Jim                                                                           | medical and nursing students' attitudes and knowledge                                                                                 | 2015 Revista<br>Panamericana de S                          | sep. 11             | is critical to improving health care safety<br>and quality. A systematic review of studies                                          |
| Arteagoitia, M.<br>Asif. Muhammad                               |                               | Lumbreras, B.; Vilar, J.; González-<br>Álvarez, I.: Guilabert, M.: Pastor-                                                                                                    | Avoiding fears and promoting shared decision-making: How should<br>physicians inform patients about radiation exposure from imaging.  | 2017 PLoS ONE                                              | sep. 11             | of patients' experiences of AEs was<br>conducted to report their experiences.                                                       |
| Astier, P.<br>Avila, J.A.                                       |                               | Nebot-Marzal, C.M.; Mira-Solves,<br>J.J.: Guilabert-Mora, M.: Perez-Jo Valenciana de Salud»                                                                                                    | A set of quality and safety indicators for hospitals of the «agencia                                                                  | 2014 Revista de Calidad<br><b>Asistencial</b>              | sep. 11             | knowledge gaps and any challenges<br>encountered when capturing patient                                                             |
| Bacigalupe, M.T.<br>Bartolomé, E.                               |                               | Sala González, M.; Guilabert Mora, Health literacy and perceived health<br>M.: Carrillo Murcia, I.                                                                                                    |                                                                                                    | 2018 Revista de Psicologia sep. 11<br>de la Salud          |                     | experience data. Data sources: Key wo                                                                                               |
| Bartolomé, F.<br>Belda, G.                                      |                               | Guilabert, M.; Amil, P.; González-<br>Mestre, A.: Gil-Sánchez, E.: Vila,                                                                                                    | The measure of the family caregivers' experienc                                                                                       | 2018 International Journal sep. 11<br>of Environmental R   |                     | Tags:                                                                                                    |
|                                                                 | $\rightarrow$                 | Salido-Vallejo, R.; González-                                                                                                    | The perception of care received by patients with actinic keratosis                                                                    | 2018 Journal of Healthcare sep. 11                         |                     | Author Voyworder                                                                                                    |

*Figura 10. Menú "Help".* 

### **3.1. File**

- Merge documents: fusión de los documentos marcados en uno solo
- $\bullet$  Delete documents: borra los documentos seleccionados
- Remove from folder: borra los documentos de la carpeta, pero no de la base de datos
- Rename document files: renombra los ficheros en los campos seleccionables, moviendo las opciones, cambiando el orden de cada bloque o borrándolos
- Sync library: sincronización/actualización de los datos en el espacio del usuario en los servidores Mendeley
- · Sign out: desconectar del servidor y terminar la sesión
- Quit: salir del programa

|   | Mendeley Desktop                                     |                                  |                                    |                                                                                |                                                                                                    |                                                            |           |  |
|---|------------------------------------------------------|----------------------------------|------------------------------------|--------------------------------------------------------------------------------|----------------------------------------------------------------------------------------------------|------------------------------------------------------------|-----------|--|
|   | N File Edit View Tools Help                          |                                  |                                    |                                                                                |                                                                                                    |                                                            |           |  |
|   | <b>Add Files</b><br>Add Folder<br>Watch Folder       | $Ctrl + O$<br>$Ctrl + Shift + O$ | <b>Publications</b>                | <b>Edit Settings</b>                                                           |                                                                                                    |                                                            |           |  |
|   | Add Entry Manually                                   |                                  | Authors                            |                                                                                | Title                                                                                                    | Year Published In                                          | Added     |  |
|   | Import<br>Export                                     | $Ctrl + E$                       | Mira, J.J.; Lorenzo, S.; Navarro,  |                                                                                | The reputation of Spanish hospitals. Basis for developing a<br>I.M.; Guilabert, M.; Pérez-Jover, V. reputation index of hospitals                                                                          | 2015 Anales del Sistema<br>Sanitario de Navarra            | sep. 11   |  |
|   | <b>Merge Documents</b>                               |                                  | Guilabert, M.; Mira, J.J.          |                                                                                | Pérez-Jover, V.; Sala-González, M.; Mobile apps for increasing treatment adherence: Systematic review                                                                                                    | 2019 Journal of Medical<br><b>Internet Research</b>        | sep. 11   |  |
|   | Export PDF(s) with Annotations<br>L Delete Documents |                                  | Carrillo, I.; Pozo-Rosich, P.;     |                                                                                | Portfolio of services and basic table of quality indicators for<br>Guilabert Mora, M.; Ignacio, E.; P headache units: A consensus study                                                                    | 2019 Revista de<br>Neurologia                              | sep. 11   |  |
|   | <b>Remove from Folder</b>                            |                                  | Orozco-Beltrán, D.; de Toro, J.;   | Galindo, M.J.; Marín-Jiménez, I.;                                              | Healthcare Experience and their Relationship with Demographic,<br>Disease and Healthcare-Related Variables: A Cross-Sectional Surv                                                                         | 2019 Patient                                               | sep. 11   |  |
|   | Rename Document Files<br>Synchronize Library         | F <sub>5</sub>                   | Mira, J.J.; Carrillo, I.; Navarro, | I.M.; Orozco, D.; Gil, V.; Guilaber                                            | Effects of age and educational background in understanding the<br>written information normally deliver to our patients                                                                                     | 2015 Atencion Primaria                                     | sep. 11   |  |
|   | Sign Out (quimoyquchi@qmail.com)                     |                                  |                                    | Mira, J.J.; Guilabert, M.; Sempere,<br>L.; Almenta, I.M.; Palazón, J.M.;       | The irritable bowel syndrome care process from the patients' and<br>professionals' views                                                                                                    | 2015 Revista Espanola de sep. 11<br>Enfermedades Dige      |           |  |
|   | Quit<br><b>E PROYECTO SEGURIDAD PERÚ</b>             | $Ctrl + Q$                       |                                    | Lumbreras, B.; Vilar, J.; González-<br>Álvarez, I.; Guilabert, M.; Parker,     | Evaluation of clinicians' knowledge and practices regarding medical<br>radiological exposure: Findings from a mixed-methods investigatio                                                                   | 2016 BMJ Open                                              | sep. 11   |  |
|   | $\blacksquare$ smombies                              |                                  | Manzanera, R.; Mira, J.J.; Plana,  | M.; Moya, D.; Guilabert, M.; Ortn                                              | Patient Safety Culture in Mutual Insurance Companies in Spain                                                                                                    | 2017 Journal of Patient<br>Safety                          | sep. 11   |  |
|   | Create Group<br><b>Trash</b>                         |                                  |                                    | Mira, J.J.; Nuño-Solinís, R.;<br>Guilabert-Mora, M.; Solas-Gaspar              | Development and validation of an instrument for assessing patient<br>experience of chronic Illness care                                                                                                    | 2016 International Journal<br>of Integrated Care           | sep. 11   |  |
|   | <b>E All Deleted Documents</b>                       | $\checkmark$                     |                                    | Aranaz, J.M.; Mira, J.J.; Guilabert,                                           | Repercussion of adverse events upon the healthcare professionals.<br>M.; Herrero, J.F.; Vitaller, J.; Pér A study of the second victims                                                                    | 2013 Trauma (Spain)                                        | sep. $11$ |  |
|   | <b>Filter by Authors</b><br>All                      | $\cdot$ ^                        |                                    |                                                                                | Carrillo, I.; Mira, J.J.; Vicente, M.A.; Design and testing of BACRA, a web-based tool for middle<br>Fernandez, C.; Guilabert, M.; Fer managers at health care facilities to lead the search for solutions | 2016 Journal of Medical<br><b>Internet Research</b>        | sep. 11   |  |
|   | Aquado, H.<br>Aibar, C.                              |                                  |                                    | Pérez-Jover, V.; Mira, J.J.; Salas,                                            | Results assessment of the Valencian community cancer plan: The<br>D.; Ibañez, J.; Miranda, J.; Guilab point of view of patients, relatives, citizens and professionals                                     | 2013 Revista de Calidad<br>Asistencial                     | sep. 11   |  |
|   | Alcalde, A.<br>Almenta, I.M.                         |                                  |                                    | Mira, J.J.; Lorenzo, S.; Carrillo, I.;<br>Ferrús, L.; Silvestre, C.; Astier, P | Lessons learned for reducing the negative impact of adverse<br>events on patients, health professionals and healthcare organizati                                                                          | 2017 International Journal sep. 11<br>for Quality in Healt |           |  |
|   | Alonso, A.<br>Amil, P.                               |                                  |                                    | Nuño-Solinís, R.: Fernández-Cano,<br>P.; Mira-Solves, J.J.; Toro-Polanc models | Development of an instrument for the assessment of chronic care                                                                                                    | 2013 Gaceta Sanitaria                                      | sep. 11   |  |
|   | Analès, R.<br>Ansotegui, J.C.                        |                                  | Ignacio, E.                        |                                                                                | Mira, J.J.; Guilabert, M.; Vitaller, J.; Training in patient safety in medical and nursing schools                                                                                                    | 2016 Revista de Calidad<br><b>Asistencial</b>              | sep. 11   |  |
|   | Aquino, M.<br>Aranaz, J.                             |                                  | Mira, J.J.; Carrillo, I.; Navarro, | I.M.; Guilabert, M.; Vitaller, J.; Pé                                          | Public participation in health. A review of reviews                                                                                                    | 2018 Anales del Sistema<br>Sanitario de Navarra            | sep. 11   |  |
|   | Aranaz, J.M.<br>Aranaz-Andrés, J.                    |                                  |                                    | Requena, J.; Aranaz, J.M.; Mira,<br>J.J.; Gea, M.T.; Miralles, J.J.; Lim       | How to identify adverse events in emergency services? A guide<br>agreed for the screening                                                                                                    | 2009 Revista de Calidad<br><b>Asistencial</b>              | sep. 11   |  |
|   | Arteagoitia, M.<br>Astier, P.                        |                                  |                                    |                                                                                | Mira, J.J.; Navarro, I.M.; Guilabert, A Spanish-language patient safety questionnaire to measure<br>M.; Poblete, R.; Franco, A.L.; Jim medical and nursing students' attitudes and knowledge               | 2015 Revista<br>Panamericana de S                          | sep. 11   |  |
|   | Avila, J.A.<br>MBacigalupe, M.T.<br>D Bartolomé, E.  |                                  |                                    | Álvarez, I.: Guilabert, M.: Pastor-                                            | Lumbreras, B.; Vilar, J.; González- Avoiding fears and promoting shared decision-making: How should<br>physicians inform patients about radiation exposure from imaging                                    | 2017 PLoS ONE                                              | sep. 11   |  |
|   | Bartolomé, F.<br>Belda, G.                           |                                  |                                    | Nebot-Marzal, C.M.; Mira-Solves,                                               | A set of quality and safety indicators for hospitals of the «agencia<br>J.J.; Guilabert-Mora, M.; Perez-Jo Valenciana de Salud»                                                                            | 2014 Revista de Calidad<br><b>Asistencial</b>              | sep. 11   |  |
|   | Bellver, V.<br>$\langle$                             | $\checkmark$<br>$\overline{ }$   | M.: Carrillo Murcia, I.            |                                                                                | Sala González, M.; Guilabert Mora, Health literacy and perceived health                                                                                                    | 2018 Revista de Psicologia sep. 11<br>de la Salud          |           |  |
| ς | $\mathbf{v}$                                         |                                  |                                    |                                                                                | Cuilabort M . Amil D . Consóles The measure of the family experience averains                                                                                                    | 1010 International Increase can 11                         |           |  |

*Figura 10. Menú "File".* 

| File Edit View Tools Help                                                |                                                                                                    | q-Search                                                                         |
|--------------------------------------------------------------------------|----------------------------------------------------------------------------------------------------|----------------------------------------------------------------------------------|
| $\mathbb{C}$ $\cdot$ $\mathbb{C}$ $\mathbb{C}$ $\infty$<br>$c \circ$     |                                                                                                    | Mercedes (                                                                       |
| <sup>®</sup> Recently Added                                              | <b>SEGURIDAD PEDIATRÍA Edit Settings</b>                                                                                                    |                                                                                  |
| L Recently Read                                                          | 8.7.3.000<br>Your Published In<br>Address                                                                                                    | <b>Details</b><br>Notes<br>Contents                                              |
| * Favorites<br>· Needs Review                                            | The Incidence of Adverse Events and Medical Error in Pediatrics<br>2006 Pediatric Clinics of<br>$10-58$<br>Sharek, Paul J.; Classen, David<br>North America                                                                                    | <b>Type: Journal Article</b>                                                     |
| <b>A My Publications</b><br>Unsorted                                     | Harrison, Reema; Walton, Merrilyn; The missing evidence: A systematic review of patients' experiences<br>2015 International Journal oct. 13<br>Manias, Elizabeth; Smith-Merry, J<br>of adverse events in health care<br>for Quality in Health. | Validation of a method for<br>notifying and monitoring                           |
| <b># INSTAGRAM Y HEALTH LITERACY</b>                                     | 2014 Anales de Pediatria<br>Guerrero-Aznar, M.D.; Jiménez-<br>Validation of a method for notifying and monitoring medication errors<br>oct. 3<br>Mesa, E.; Cotrina-Lugue, J.; Villalb.,<br>(English Edition)<br>in paediatrics                 | medication errors in                                                             |
| <b>33 BUSQUEDAS</b><br><b><i>MIS REVISIONES</i></b>                      | 2015 Expert Opinion on<br>A systematic review of patient medication error on self-administering<br>sep. 11<br>Mira, J.J.; Lorenzo, S.; Guilabert,<br>M.; Navarro, I.; Pérez-Jover, V.<br>medication at home<br>Drug Safety                     | paediatrics                                                                      |
| <b># SATISFACCIÓN LABORAL MÉDICOS</b><br><b>SEGURIDAD PEDIATRÍA</b>      | Medication errors and adverse drug events in pediatric inpatients<br>2001 Journal of the<br>Kaushal, Rainu: Bates, David W.:<br>sep. 11<br>Landrigan, Christopher; McKenna,.<br>American Medical A                                             | M. Guerrero-Aznar, E.<br>Authors: Jiménez-Mesa, J. Cotrina-                      |
| Create Folder                                                            | . Woods, Donna; Thomas, Eric; Holl, Adverse events and preventable adverse events in children<br>2005 Pediatrics<br>sep. 11                                                                                                    | Luque et al.                                                                     |
| Groups                                                                   | Jane: Altman, Stuart: Brennan, Troy                                                                                                    | "View research catalog entry for this paper                                      |
| > III GRUPO DOCUMENTACIÓN MÁSTER UMH<br><b>ILPROYECTO SEGURIDAD PERÚ</b> | Rename Document Files<br>$\times$                                                                                                    | Journal: Anales de Pediatría<br>(English Edition)                                |
| Il smombies                                                              |                                                                                                    | Year: 2014                                                                       |
| Create Group                                                             | Unused fields: Journal                                                                                                    | Volume:                                                                          |
| Trash                                                                    | Drag bubbles down to add or up to remove.<br>Hyphen-separated                                                                                                    | Togan<br>Pages:                                                                  |
| <b>E All Deleted Documents</b>                                           | File name:<br>Author Year Title                                                                                                    | Abstract:                                                                        |
| $\sim$ $\sim$<br><b>Filter by Authors</b>                                | Guerrero-Aznar et al. - 2014 - Validation of a method for notifying and monitoring medication errors in paediatrics.pdf<br>Example:                                                                                                    | OBJECTIVE: To analyze the impact of a                                            |
|                                                                          | OK<br>Cancel                                                                                                    | multidisciplinary and decentralized safety                                       |
| Altman, Stuart                                                           |                                                                                                    | committee in the pediatric management<br>unit, and the joint implementation of a |
| Bates, David W.<br>Brennan, Trov                                         |                                                                                                    | computing network application for                                                |
| Clapp, Margaret D.                                                       |                                                                                                    | reporting medication errors, monitoring the                                      |
| Classen, David                                                           |                                                                                                    | follow-up of the errors, and an analysis of                                      |
| Cotrina-Luque, J.                                                        |                                                                                                    | the improvements introduced.\n<br><b>InMATERIAL AND METHODS: An</b>              |
| Cumplido-Corbacho, R.                                                    |                                                                                                    | observational, descriptive, cross-sectional,                                     |
| Federico, Frank                                                          |                                                                                                    | pre-post intervention study was                                                  |
| Fernández-Fernández, L.                                                  |                                                                                                    | performed. An analysis was made of                                               |
| Goldmann, Donald A.                                                      |                                                                                                    | medication errors reported to the central                                        |
| Guerrero-Aznar, M.D.                                                     |                                                                                                    | safety committee in the twelve months                                            |
| Guilabert, M.                                                            |                                                                                                    | prior to introduction, and those reporte                                         |
| Harrison, Reema                                                          |                                                                                                    |                                                                                  |
| Holl, Jane                                                               |                                                                                                    | Tags:                                                                            |
| Iedema, Rick                                                             |                                                                                                    |                                                                                  |
| Il Jiménez-Mesa, E.                                                      |                                                                                                    |                                                                                  |
| Kaushal, Rainu                                                           |                                                                                                    | <b>Author Keywords:</b>                                                          |
| Kelly, Patrick                                                           |                                                                                                    |                                                                                  |
| Landrigan, Christopher                                                   |                                                                                                    |                                                                                  |
| Lorenzo, S.                                                              |                                                                                                    | URL:                                                                             |
| $\epsilon$                                                               |                                                                                                    | Add URL.                                                                         |

*Figura 11. Opción "Rename Document Files".* 

- **3.2. Edit** 
	- Find: encontrar el término buscado en la base de datos personal. También está disponible en el cajetín *SEARCH*. Permite hacer una búsqueda de cualquier elemento en referencias o en documentos, que aparezca en la cabecera o en el texto, notas, etiquetas, palabras clave, etc.
	- Filter: Es una potente herramienta que nos permite filtrar por términos, complementando la función de filtro que afecta a autores, palabras clave de autor, etiquetas y títulos de publicaciones. (lo que aparece por defecto en *filter by authors*)
	- Export: exportar una o varias referencias seleccionadas en un fichero de extensión .bib
	- Copy as: permite copiar el texto seleccionado como una cita formateada, un comando de cita para Latex o una entrada Bibtex

Hay otros elementos básicos como crear una carpeta nueva, crear un grupo nuevo, renombrar una carpeta o eliminar una carpeta.

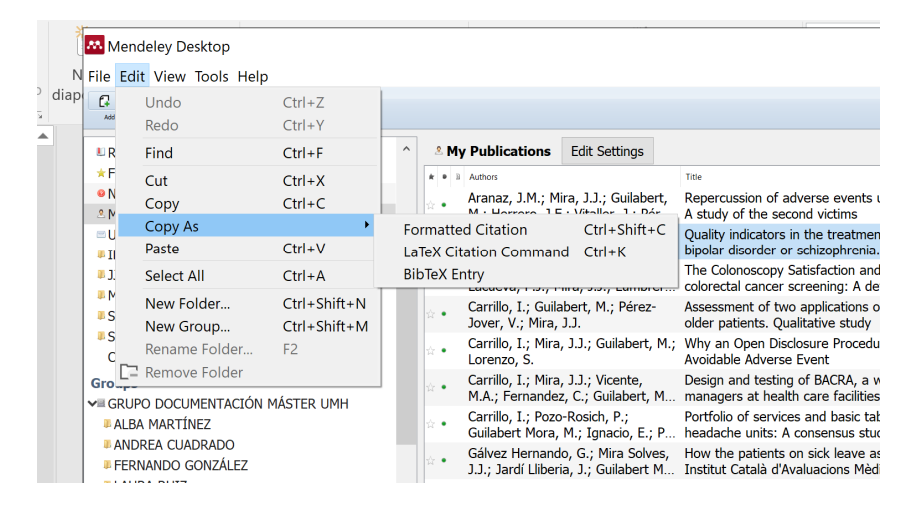

*Figura 12. Opción "Copy as".* 

|       | <b>Bod</b> Mendeley Desktop                                                                          |                                                                                                    |        |   |           |                                                                                                    |                                                                                                    |
|-------|----------------------------------------------------------------------------------------------------|----------------------------------------------------------------------------------------------------|--------|---|-----------|----------------------------------------------------------------------------------------------------|----------------------------------------------------------------------------------------------------|
|       | N File Edit View Tools Help                                                                          |                                                                                                    |        |   |           |                                                                                                    |                                                                                                    |
| diapi | $\Omega$<br>$\cdot$ $\alpha$ $\alpha$<br>$\circ$<br>۵<br>$\odot$                                     |                                                                                                    |        |   |           |                                                                                                    |                                                                                                    |
|       | - All Documents<br><sup>®</sup> Recently Added                                                       | $\hat{\phantom{a}}$                                                                                                    |        |   |           | <b>5 All Documents</b> Edit Settings                                                                                                    |                                                                                                    |
|       | <sup>L</sup> Recently Read                                                                           |                                                                                                    |        |   |           | Results for "medication" in "All Documents"<br>Clear                                                                                                    | Deb                                                                                                    |
|       | * Favorites                                                                                          |                                                                                                    |        |   |           | <b>Search Results</b>                                                                                                    |                                                                                                    |
|       | · Needs Review<br><sub>2</sub> My Publications<br>= Unsorted<br><b># INSTAGRAM Y HEALTH LITERACY</b> |                                                                                                    |        |   |           | Adverse events and preventable adverse events in children<br>Donna Woods: E Thomas: J Holl: S Altm - 2005 - Pediatrics<br>on children has focused on <b>medications</b> . 4-7.2 studies have more broadly examined                                                                              |                                                                                                    |
|       | <b># JJ BUSOUEDAS</b><br><b><i>EMIS REVISIONES</i></b><br><b>I SATISFACCIÓN LABORAL MÉDICOS</b>      |                                                                                                    |        | ٠ |           | Measures Used to Assess the Impact of Interventions to Reduce Low-Value Care: a Systematic Review<br>Jennifer K. Maratt: EA Kerr: ML Klame - 2019 - Journal of General Internal Medicine<br>value service targeted by intervention + Medications 32 (32%) Labs/pathology 34 (34%                |                                                                                                    |
|       | <b>I SEGURIDAD PEDIATRÍA</b><br>Create Folder<br>Groups                                              |                                                                                                    |        |   | ٠         | Experience of Good Practice in an Occupational Accident Mutual Insurance Society, Based on the Voice of Patients and Professionals<br>Diego Moya: M Iglesias: R Manzanera:  - 2019 - International Journal of Environmental Research and Publi<br>provides all the necessary means: medication, |                                                                                                    |
|       | > GRUPO DOCUMENTACIÓN MÁSTER UMH<br>PROYECTO SEGURIDAD PERÚ<br>Ill smomhies<br>Create Group          |                                                                                                    |        | ٠ | $\bullet$ | Development and validation of an instrument for assessing patient experience of chronic Illness care<br>J.J. Mira: R Nuño-Solinis: M Guilaber - 2016 - International Journal of Integrated Care                                                                                                 |                                                                                                    |
|       |                                                                                                    |                                                                                                    |        |   |           | ۰                                                                                                    | Barriers for an effective communication around clinical decision making: An analysis of the gaps between doctors' and patients' point<br>J.J. Mira; M Guilabert; V Pérez-Jover - 2014 - Health Expectations |
|       | Trash                                                                                                |                                                                                                    |        |   |           | How do primary care patients perceive information for involving themselves in self-care?<br>I.M. Navarro: M Guilabert: I Carrillo - 2016 - Anales del Sistema Sanitario de Navarra                                                                                                    |                                                                                                    |
|       | <b>Filter by Authors</b><br><b>AI</b>                                                                | $ -$                                                                                                    |        |   |           | The missing evidence: A systematic review of patients' experiences of adverse events in health care<br>Reema Harrison: M Walton: E Manias: J - 2015 - International Journal for Ouality in Health Care                                                                                          | Ν                                                                                                    |
|       | Aquado, H.<br>Aibar, C.                                                                              |                                                                                                    | ×      |   |           | The Incidence of Adverse Events and Medical Error in Pediatrics<br>Paul J. Sharek: D Classen - 2006 - Pediatric Clinics of North America                                                                                                    |                                                                                                    |
|       | Alber, Julia M.<br>Alcalde, A.                                                                       |                                                                                                    |        |   |           | Mobile apps for increasing treatment adherence: Systematic review<br>V. Pérez-Jover: M Sala-González: M Gu - 2019 - Journal of Medical Internet Research                                                                                                    |                                                                                                    |
|       | Almenta, I.M.<br>Alonso, A.<br>Altman, Stuart                                                        |                                                                                                    |        |   | ۰         | Validation of a method for notifying and monitoring medication errors in paediatrics<br>M.D. Guerrero-Aznar; E Jiménez-Mesa;  - 2014 - Anales de Pediatría (English Edition)<br>Abstract:  computing network application for reporting <b>medication</b> errors, monitoring the follow-up       |                                                                                                    |
|       | Amil, P.<br>Anglès, R.<br>Ansotegui, J.C.                                                            |                                                                                                    |        | ٠ | $\bullet$ | Medication errors and adverse drug events in pediatric inpatients<br>Rainu Kaushal: DW Bates: C Landrigan: - 2001 - Journal of the American Medical Association<br>Abstract:  infective drugs (28%), and intravenous <b>medications</b> (54%). Physician reviewers judged that                  |                                                                                                    |
|       | Aquino, M.<br>Aranaz. J.                                                                             |                                                                                                    | $\sim$ | ٠ |           | A systematic review of patient medication error on self-administering medication at home<br>J.J. Mira: S Lorenzo: M Guilabert: I  - 2015 - Expert Opinion on Drug Safety                                                                                                    |                                                                                                    |
|       | Aranaz, J.M.<br>Aranaz-Andrés, J.<br>Arteagoitia, M.                                                 |                                                                                                    | $\sim$ | ٠ |           | Use of QR and EAN-13 codes by older patients taking multiple medications for a safer use of medication<br>3.3. Mira: M Guilabert: I Carrillo: C - 2015 - International Journal of Medical Informatics                                                                                           |                                                                                                    |
|       | FilAsif, Muhammad<br>te Astier, P.                                                                   |                                                                                                    | ×      | ٠ |           | Frequency of medication errors by patients<br>J.J. Mira; I Navarro; M Guilabert; J  - 2012 - Revista Panamericana de Salud Publica/Pan American Journa                                                                                                    |                                                                                                    |
|       | Avila, J.A.<br>Bacigalupe, M.T.                                                                      | Assessment of two applications of medication self-management in older patients. Qualitative study<br>٠<br>I. Carrillo: M Guilabert: V Pérez-Jov - 2015 - Revista de Calidad Asistencial |        |   |           |                                                                                                    |                                                                                                    |
|       | Barry, Adam E.<br>$\leq$                                                                             | $\mathbf{r}$                                                                                                    |        |   |           | Adverse events related to the <b>medication</b> informed by primary care patients<br>J.J. Mira: I Navarro: M Guilabert: J  - 2013 - Trauma (Spain)                                                                                                    |                                                                                                    |

*Figura 13. Opción "Find".* 

| <b>Mendeley Desktop</b>               |  |                                  |                    |            |  |  |  |
|---------------------------------------|--|----------------------------------|--------------------|------------|--|--|--|
| ¶ File∣                               |  | Edit View Tools Help             |                    |            |  |  |  |
| C.<br>Add                             |  | <b>Undo Document Edit</b>        | $Ctrl + Z$         |            |  |  |  |
|                                       |  | Redo                             | $Ctrl+Y$           |            |  |  |  |
| $\oplus$ R                            |  | Find                             | $Ctrl + F$         | $E$ SE     |  |  |  |
| U <sub>R</sub>                        |  | Cut                              | $Ctrl+X$           | $k = 3$    |  |  |  |
| $*F$<br><b>ΘN</b>                     |  | Copy                             | $Ctrl + C$         | ☆ •        |  |  |  |
| 2N                                    |  | Copy As                          |                    | $\pi$ .    |  |  |  |
| ΞU                                    |  | Paste                            | $Ctrl + V$         |            |  |  |  |
| ΨH                                    |  | Select All                       | $Ctrl + A$         | ŵ.         |  |  |  |
| ΨJ.<br>ŒΝ                             |  | New Folder                       | $Ctrl + Shift + N$ | $\alpha$ . |  |  |  |
| ΨS                                    |  | New Group                        | $Ctrl + Shift + M$ |            |  |  |  |
| <b>DS</b>                             |  | Rename Folder                    | F <sub>2</sub>     | ŵ<br>o     |  |  |  |
|                                       |  | CL <sup>-</sup> Remove Folder    |                    | Ŵ.         |  |  |  |
| <b>Groups</b>                         |  |                                  |                    |            |  |  |  |
|                                       |  | > GRUPO DOCUMENTACIÓN MÁSTER UMH |                    |            |  |  |  |
| ■ PROYECTO SEGURIDAD PERÚ<br>smombies |  |                                  |                    |            |  |  |  |
|                                       |  | Create Group                     |                    |            |  |  |  |
| <b>Trash</b>                          |  |                                  |                    |            |  |  |  |
|                                       |  | All Deleted Documents            |                    |            |  |  |  |

*Figura 14. Menú "Edit".* 

#### **3.3. View**

Afecta a la presentación en pantalla de diversos ítems.

Las dos primeras opciones, nos permiten conmutar la presentación de nuestra biblioteca de referencias como tabla o como cita bibliográfica.

El usuario puede conmutar la presentación a voluntad, según su interés en el momento del trabajo.

No obstante, puede ser que los cambios en los estilos de cita, que se eligen en la siguiente opción, sólo se hacen patentes cuando estamos en el modo *Library as citation.* 

| <b>Mendeley Desktop</b><br>File<br>Edit                                                                                                    | <b>Tools</b><br>Help<br>View                         |                                                                                                   |        | 四井                 | $\bullet$<br>e<br>als.<br>$\widehat{\mathcal{Z}}$<br>Lun 22:14<br>86%图<br>Q<br>$\bullet$<br>這                                                                                                    |
|----------------------------------------------------------------------------------------------------|------------------------------------------------------|---------------------------------------------------------------------------------------------------|--------|--------------------|----------------------------------------------------------------------------------------------------|
|                                                                                                    | Show Tab Bar                                         | Mendeley Desktop                                                                                  |        |                    |                                                                                                    |
| ø<br>a<br>$\vee$<br>D<br>c<br><sub>(D)</sub>                                                                                                    | ☆ 361<br>Show All Tabs                               |                                                                                                   |        | $Q -$ Search       | <b>Mercedes</b>                                                                                                    |
| Add<br><b>Folders</b><br>Related<br>Sync                                                                                                    | <b>Library as Citations</b>                          |                                                                                                   |        |                    |                                                                                                    |
| Literature Search                                                                                                    | √ Library as Table                                   | Settings                                                                                          |        |                    |                                                                                                    |
|                                                                                                    | <b>Citation Style</b><br>۰                           |                                                                                                   |        |                    |                                                                                                    |
| <b>MY LIBRARY</b><br>All Documents                                                                                                    |                                                      |                                                                                                   | Year ^ | Publishe           | <b>Details</b><br><b>Notes</b><br>Contents                                                                                                    |
| Recently Added<br>œ                                                                                                    | <b>Toolbar Lavout</b>                                | fedication errors and adverse drug events in<br>ediatric inpatients                               | 2001   | Journal<br>Americ  | Ć<br>Type: Journal Article                                                                                                    |
| m<br>Recently Read                                                                                                    | #1<br><b>Hide Document Details</b>                   |                                                                                                   |        |                    |                                                                                                    |
| Favorites                                                                                                    | Enter Full Screen<br>wing companing committee or     | dverse events and preventable adverse events in<br>-hildren                                       |        | 2005 Pediatr       | Prioritizing strategies for preventing                                                                                                    |
| Needs Review<br>Ω                                                                                                    | Sharek, Paul J.: Classen.                            | The Incidence of Adverse Events and Medical                                                       | 2006   | Pediatr            | medication errors and adverse drug events in                                                                                                    |
| My Publications<br>Unsorted                                                                                                    | David                                                | <b>Error</b> in Pediatrics                                                                        |        | Clinics            | pediatric inpatients                                                                                                    |
| INSTAGRAM Y HEALTH LITERACY                                                                                                    | Guerrero-Aznar, M.D.:                                | Validation of a method for notifying and                                                          |        | 2014 Anales        | Authors: E. Fortescue, R. Kaushal, C. Landrigan et al.                                                                                                    |
| JJ BUSQUEDAS                                                                                                    | Jiménez-Mesa, E.: Cotri                              | monitoring medication errors in paediatrics                                                       |        | Pediatr            |                                                                                                    |
| <b>MIS REVISIONES</b>                                                                                                    | Mira, J.J.; Lorenzo, S.;<br>٠                        | A systematic review of patient medication error on                                                |        | 2015 Expert        | Wew research catalog entry for this paper                                                                                                    |
| SATISFACCIÓN LABORAL MÉDICOS                                                                                                    | Guilabert, M.: Navarro, I                            | self-administering medication at home                                                             |        | on Drug            | Journal: Pediatrics                                                                                                    |
| SEGURIDAD PEDIATRÍA<br>Create Folder                                                                                                    | Harrison, Reema: Walton,<br>Merrilyn: Manias, Elizab | The missing evidence: A systematic review of<br>patients' experiences of adverse events in health | 2015   | Interna<br>Journal | 2003<br>Year:                                                                                                    |
|                                                                                                    |                                                      |                                                                                                   |        |                    | Volume: 111                                                                                                    |
| <b>GROUPS</b>                                                                                                    |                                                      |                                                                                                   |        |                    | Issue:<br>$\boldsymbol{\Lambda}$                                                                                                    |
| GRUPO DOCUMENTACIÓN MÁSTE                                                                                                    |                                                      |                                                                                                   |        |                    | Pages: 722-729                                                                                                    |
| õ<br><b>Filter by Authors</b>                                                                                                    |                                                      |                                                                                                   |        |                    | Abstract:                                                                                                    |
| All<br>Altman, Stuart<br>Bates, David W.<br>Brennan, Troy<br>Clapp, Margaret D.<br>Classen, David<br>Cotrina-Lugue, J.<br>Cumplido-Corbacho, R.<br>Federico, Frank<br>Fernández-Fernández, L.<br>Goldmann, Donald A. |                                                      |                                                                                                   |        |                    | OBJECTIVES Medication errors in pediatric inpatients occur at<br>similar rates as in adults but have 3 times the potential to cause<br>harm. Error prevention strategies in this setting remain largely<br>untested. The objective of this study was to classify the major<br>types of medication errors in pediatric inpatients and to<br>determine which strategies might most effectively prevent<br>them. METHODS A prospective cohort study was conducted of<br>1020 patients who were admitted to 2 academic medical<br>centers during a 6-week period in April and May 1999.<br>Medication errors were characterized by subtype. Physician<br>raters evaluated error prevention strategies and identified those<br>that might be most effective in preventing errors. RESULTS Of<br>10 778 medication orders reviewed, 616 contained errors, Of<br>these, 120 (19.5%) were classified as potentially harmful,<br>including 115 potential adverse drug events (18.7%) and 5 |
| Guerrero-Aznar, M.D.<br>Guilabert, M.                                                                                                    |                                                      |                                                                                                   |        |                    | preventable adverse drug events (0.8%). Most errors occurr                                                                                                    |
| Harrison, Reema                                                                                                    |                                                      |                                                                                                   |        |                    | Tags:                                                                                                    |
| Holl, Jane                                                                                                    |                                                      |                                                                                                   |        |                    |                                                                                                    |
| ledema Rick                                                                                                    |                                                      |                                                                                                   |        |                    |                                                                                                    |

*Figura 15. Menú "View".* 

# **3.4. Citation Style**

*Citation style* es uno de los aspectos más atractivos de un gestor bibliográfico es la capacidad de trabajar con los estilos de cita.

Como se aprecia, en primera instancia Mendeley ofrece algunos de los estilos más comunes en diversos campos de actividad científica:

| <b>Mendeley Desktop</b><br>File<br>Edit                                      | Help<br><b>View</b><br><b>Tools</b>                                                      |                                                                                                    | <sup>→</sup> 82 % <b>■</b> Lun 22:25<br>$\alpha$<br>$\bullet =$ |
|------------------------------------------------------------------------------|------------------------------------------------------------------------------------------|----------------------------------------------------------------------------------------------------|-----------------------------------------------------------------|
|                                                                              | Show Tab Bar                                                                             | <b>Mendeley Desktop</b>                                                                                                    |                                                                 |
| G<br>$\Box$<br>$\circledcirc$<br>$\mathbb{C}$ $\vee$<br>c                    | Show All Tabs<br>☆ 36                                                                    | Q - Search                                                                                                    | Mercedes                                                        |
| Folders<br>Add<br>Related<br>Sync                                            | ✔ Library as Citations<br>Library as Table                                               |                                                                                                    |                                                                 |
| <b>MY LIBRARY</b>                                                            | <b>Citation Style</b><br>ь                                                               | <b>American Medical Association</b>                                                                                                    |                                                                 |
| All Documents                                                                |                                                                                          | American Political Science Association                                                                                                    | <b>Contents</b>                                                 |
| + Recently Added                                                             | <b>Toolbar Layout</b>                                                                    | ✔ American Psychological Association 6th edition                                                                                                    |                                                                 |
| <b>Recently Read</b><br>Favorites                                            | <b>Hide Document Details</b><br>#1                                                       | American Sociological Association                                                                                                    |                                                                 |
| <b>Needs Review</b>                                                          | <b>Enter Full Screen</b>                                                                 | Chicago Manual of Style 17th edition (author-date)                                                                                                    |                                                                 |
| <b>R</b> My Publications                                                     | M. (2018). Quality indica                                                                | Cite Them Right 10th edition - Harvard                                                                                                    |                                                                 |
| Unsorted<br><b>INSTAGRAM Y HEALTH LITERACY</b><br>JJ BUSQUEDAS               | Brotons, A., Guilabert, M., La<br>$\frac{1}{2}$<br>٠<br>D.,  Sola-Vera, J. (2019         | <b>IEEE</b><br>Modern Humanities Research Association 3rd edition (note with bibliography)                                                                                          |                                                                 |
| <b>MIS REVISIONES</b><br>SATISFACCIÓN LABORAL MÉDICOS                        | Carrillo, I., Guilabert, M., Pére<br>$\frac{1}{\mathcal{N}}$<br>two applications of medi | Modern Language Association 8th edition<br>Nature<br>More Styles                                                                                                    |                                                                 |
| SEGURIDAD PEDIATRÍA<br>Create Folder                                         | Carrillo, I., Mira, J. J., Guilabe<br>$\Rightarrow$<br><b>Disclosure Procedure Is</b>    | Journal Abbreviations                                                                                                    |                                                                 |
| <b>GROUPS</b><br><b>GRUPO DOCUMENTACIÓN MÁSTE</b><br>PROYECTO SEGURIDAD PERÚ | $\frac{1}{24}$ .                                                                         | Carrillo, I., Mira, J. J., Vicente, M. A., Fernandez, C., Guilabert, M., Ferrús, L.,  Wed Sep 11 2019<br>Pérez-Pérez, P. (2016). Design and testing of BACRA, a web-based too       |                                                                 |
| <b>Filter by Authors</b>                                                     |                                                                                          | Carrillo, I., Pozo-Rosich, P., Guilabert Mora, M., Ignacio, E., Pascual, J., Porta-<br>Wed Sep 11 2019<br>Etessam, J.,  Mira, J. J. (2019). Portfolio of services and basic table o | No documents selected                                           |
| All<br>Aquado, H.<br>Aibar, C.                                               | ☆ ●                                                                                      | Gálvez Hernando, G., Mira Solves, J. J., Jardí Lliberia, J., Guilabert Mora, M., & Wed Sep 11 2019<br>Manzanera López, R. (2012). How the patients on sick leave assess the         |                                                                 |
| Alcalde, A.<br>Almenta, I.M.                                                 | $\frac{1}{24}$ .                                                                         | García-Alfranca, F., Puig, A., Galup, C., Aguado, H., Cerdá, I., Guilabert, M.,<br>Wed Sep 11 2019<br>Mira, J. J. (2018). Patient satisfaction with pre-hospital emergency serv     |                                                                 |
| Alonso, Á.<br>Amil, P.<br>Anglès, R.                                         | *<br>$\bullet$                                                                           | García, E. I., Mira Solves, J. J., & Guilabert Mora, M. (2014). Efficiency<br>Wed Sep 11 2019<br>indicators to contribute to sustainability of health services in Spain. Rev        |                                                                 |
| Ansotegui, J.C.<br>Aquino, M.                                                | $\frac{1}{24}$ .                                                                         | Guilabert, M., Amil, P., González-Mestre, A., Gil-Sánchez, E., Vila, A., Contel, J. Wed Sep 11 2019<br>C.,  Mira, J. J. (2018). The measure of the family caregivers' experien      |                                                                 |
| Aranaz, J.<br>Aranaz, J.M.<br>Aranaz-Andrés, J.                              | $\frac{1}{2}$<br>$\bullet$                                                               | Lumbreras, B., Vilar, J., González-Álvarez, I., Guilabert, M., Parker, L. A.,<br>Wed Sep 11 2019<br>Pastor-Valero, M.,  Hernández-Aguado, I. (2016). Evaluation of clinici          |                                                                 |
| Arteagoitia, M.<br>Astier, P.                                                | $\Rightarrow$                                                                            | Lumbreras, B., Vilar, J., González-Álvarez, I., Guilabert, M., Pastor-Valero, M.,<br>Wed Sep 11 2019<br>Parker, L. A.,  Hernández-Aguado, I. (2017). Avoiding fears and promo       |                                                                 |
| Avila, J.A.                                                                  |                                                                                          | kénnynnora D. klira. I. I. Dinna ké. kénira D. Cullabort ké. 8 Ortony. I.<br><b>Wed Can 11 2010</b>                                                                                 |                                                                 |
| $\mathbf{r}$<br>Ш                                                            |                                                                                          |                                                                                                    | 同                                                               |

*Figura 16. Opción "Citation Style" en el menú "View".* 

En caso de no encontrar en esa lista el estilo deseado se puede acceder a un repertorio más extenso picando *More Styles.* Esa ventana presenta los Citation Styles actualmente instalados en nuestro escritorio, así como otras opciones: *Get More Styles, Abbreviations, About.*

En la pestaña *Installed*, nos permite ver cada estilo de la lista y si hay actualizaciones disponibles.

Asimismo, nos permite elegir si queremos que se adjunten las URL y fechas de acceso en las bibliografías, para todos los documentos o solo en las páginas web.

También es importante el hecho de poder elegir el idioma que manejamos en nuestro texto, para adecuar los términos que aparezcan en las citas bibliográficas.

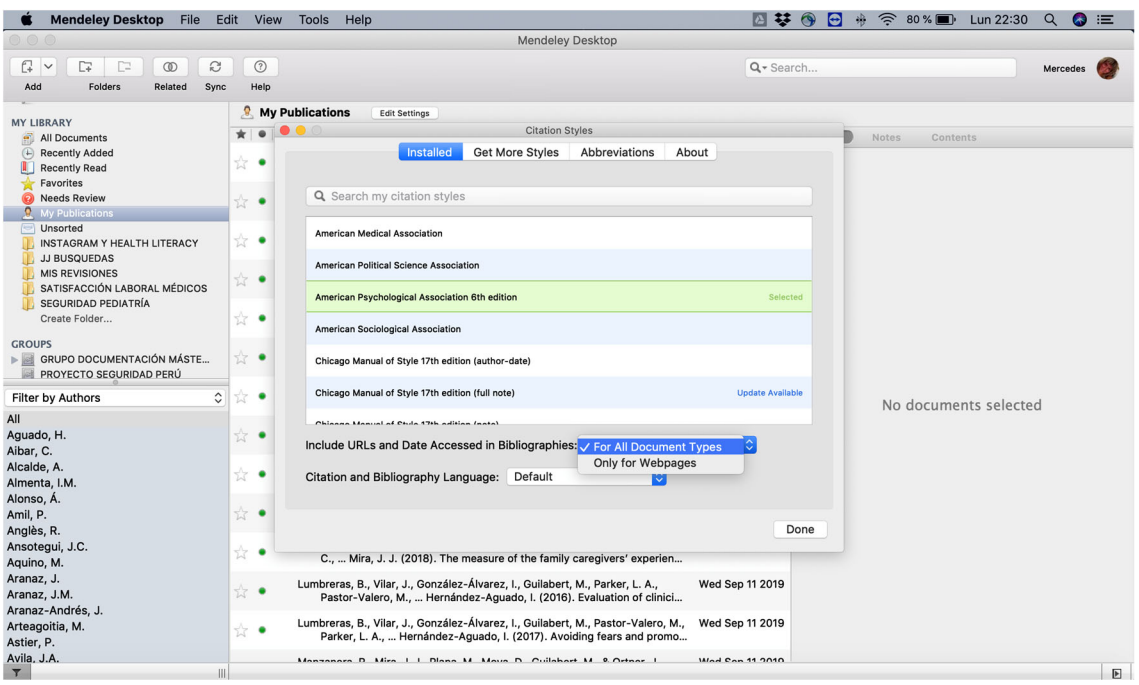

*Figura 17. Acceso al menú de opciones "Installed".* 

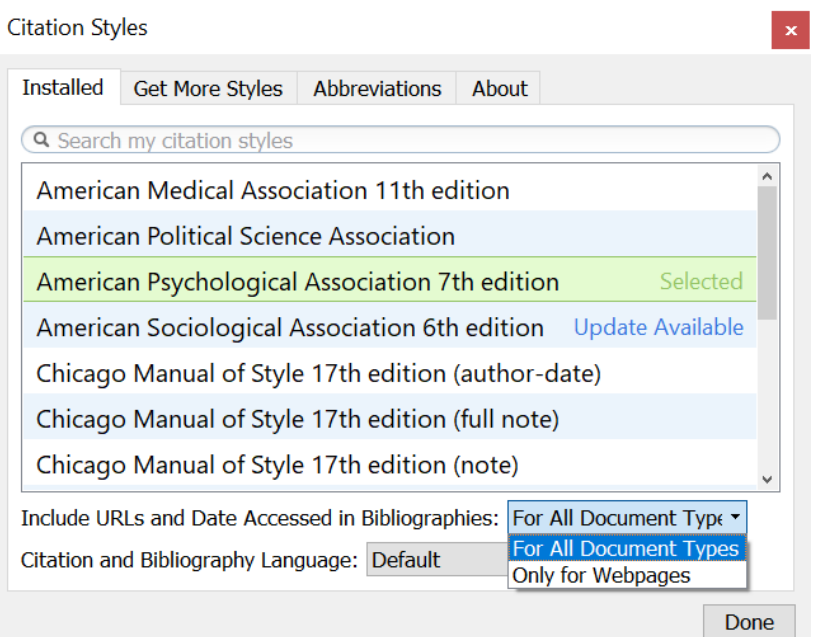

*Figura 18. Menú "Installed".* 

▶ Get more styles: si precisamos un estilo de cita que no está instalado podemos buscarlo tecleando los datos disponibles en el cajetín. A medida que vamos escribiendo nos presentará las coincidencias encontradas en la lista del repositorio de estilos de Mendeley y ofrece la posibilidad de descarga e instalación. Podría darse la circunstancia de que el estilo deseado no apareciese en la lista, pero tuviéramos referencia del mismo con su URL que apuntase al registro correspondiente en el repositorio. Esa URL se introduciría en el cajetín inferior para solicitar la descarga del estilo de cita.

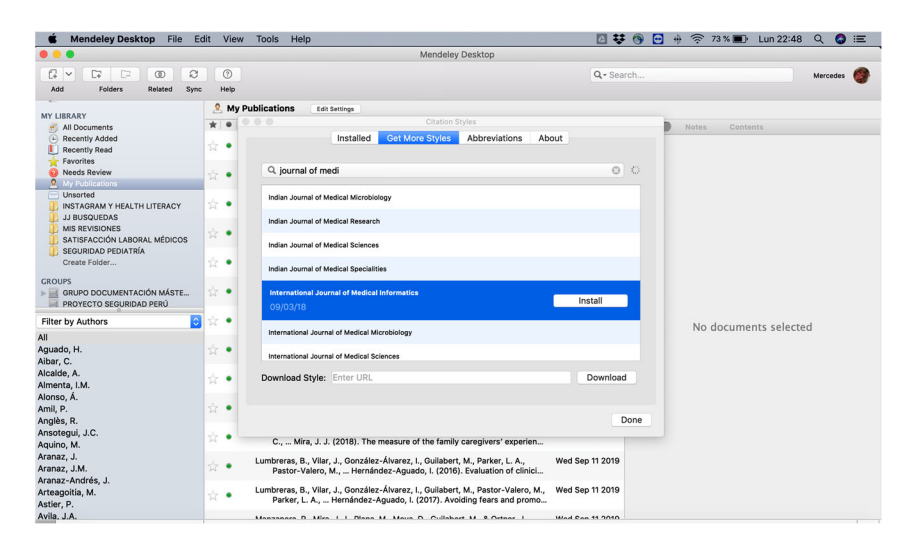

*Figura 19. Menú "Get more styles".* 

 Abbreviations: configura la forma de aparición de los títulos abreviados o desarrollados en las publicaciones.

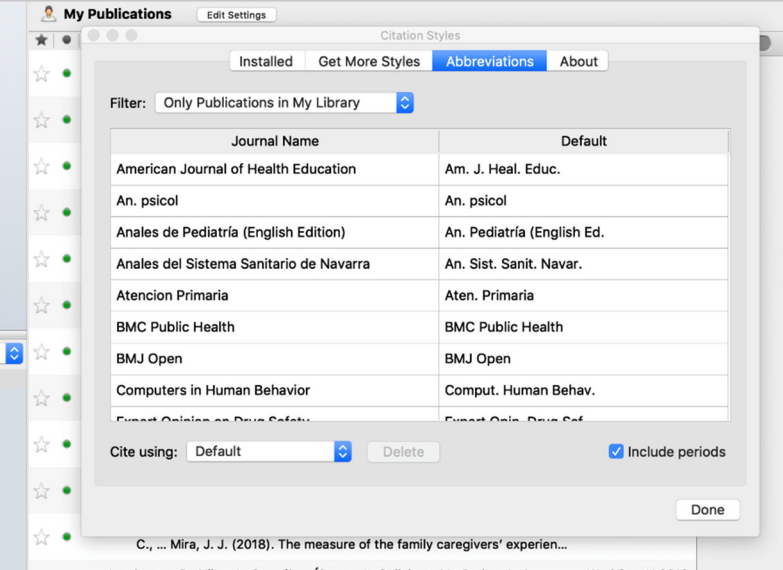

*Figura 20. Menú "Abbreviations".* 

 About: en casi todos los programas que usamos apenas prestamos atención al ítem *About*. Sin embargo, en Mendeley, es un interesante recordatorio de lo que se ofrece sobre estilos de cita y sus enlaces de acceso. A través de ellos podemos

acceder al repositorio dónde hay más de 8.000 registros en abierto, para elegir aquel estilo que más cuadra con nuestras necesidades. Si no lo encontramos a nuestra medida, es posible seleccionar el que más se parezca y modificar campos y características para obtener un estilo personalizado, que puede salvarse y ponerse a disposición de la comunidad de usuarios de Mendeley.

| <b>MY FUDIICALIONS</b><br>cait settings                                                                                                    |
|----------------------------------------------------------------------------------------------------|
| <b>Citation Styles</b>                                                                                                    |
| Abbreviations<br>About<br>Installed<br><b>Get More Styles</b>                                                                                                    |
|                                                                                                    |
| <b>About Citation Styles</b><br>Mendeley Desktop uses the Citation Style Language (CSL) standard.                                                                          |
| CSL is an open standard to define styles. The styles are processed using<br>citeproc-js.                                                                                   |
| Mendeley regularly fetches new styles from Citation Styles project<br>repository. Any new styles you create can be submitted to this repository.                           |
| You can edit styles, or create new styles using the CSL Editor (right-click<br>on an installed style to open it in the web-based editor).                                  |
| All styles are offered under the Creative Commons Attribution-ShareAlike<br>3.0 license.                                                                                   |
|                                                                                                    |
|                                                                                                    |
| Done                                                                                                    |
| C.,  Mira, J. J. (2018). The measure of the family caregivers' experien                                                                                                    |
| Lumbreras, B., Vilar, J., González-Álvarez, I., Guilabert, M., Parker, L. A.,<br>Wed Sep 11 2019<br>Pastor-Valero, M.,  Hernández-Aquado, I. (2016). Evaluation of clinici |

*Figura 21. Menú "About".* 

#### **3.5. Tools**

Install web importer: Mendeley proporciona plugins para trabajar con los navegadores más usuales a fin de capturar referencias para nuestra biblioteca. Se accede a la instalación desde el ítem *Tools*. Al seleccionar la opción nos lleva a la página soporte técnico de Mendeley. En ella habremos de seleccionar el plugin según nuestra preferencia por un navegador u otro y seguir las instrucciones de instalación. Esta es de las interfaces que más nos interesan:

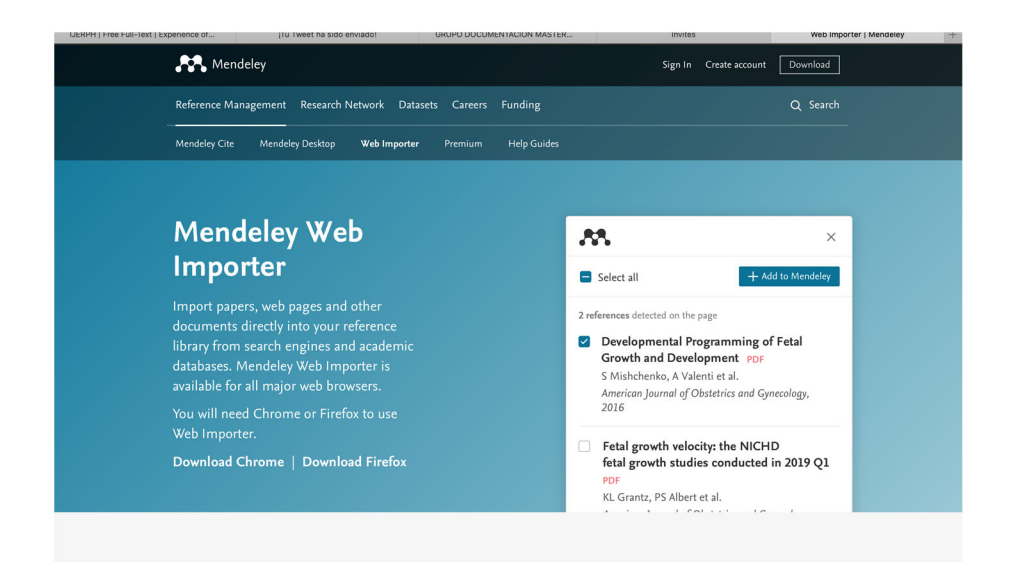

*Figura 22. Interfaz Mendeley Web Importer.* 

- $\triangleright$  Install MS PLUGIN: permite trabajar con los siguientes procesadores y formatos: Word para Windows, Word para Mac, Libre Office y BibTeX.
- Check for Duplicates: revisar nuestra biblioteca, completa o por carpetas para detectar registros duplicados, bien sean solo referencias o bien el tándem referencias-documentos. Por otro lado, Mendeley nos permite revisar nuestra biblioteca, completa o por carpetas, para detectar registros duplicados, bien sean solo referencias o el tándem referencias documentos, en el ejemplo se muestra que no hay ningún registro duplicado. Muy importante para hacer revisiones bibliográficas.

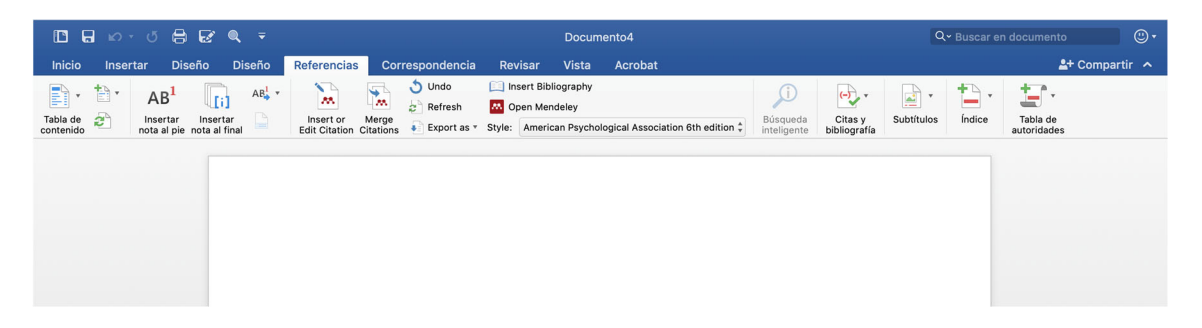

*Figura 23. Mendeley en Word.* 

| Edit<br><b>Mendeley Desktop</b><br>File                                                                       | <b>View</b>      | <b>Tools</b><br>Help                                                             |                                                                                                    | 回撃の             | $\widehat{\mathcal{D}}$<br>$\Theta$<br>$\frac{1}{2}$ | $37\%$<br>Mar 11:07 | G E<br>Q |
|----------------------------------------------------------------------------------------------------|------------------|----------------------------------------------------------------------------------|----------------------------------------------------------------------------------------------------|-----------------|------------------------------------------------------|---------------------|----------|
| .                                                                                                    |                  | <b>Invite Colleagues</b>                                                         | <b>Mendeley Desktop</b>                                                                                                    |                 |                                                      |                     |          |
| $\Box$<br>c<br>$\mathbb{G}$ $\vee$<br>$\hat{z}$<br>$\circledcirc$<br><b>Folders</b><br>Add<br>Related<br>Sync | $\odot$<br>Help  | Install Web Importer<br>Uninstall MS Word Plugin                                 |                                                                                                    | Q-Search        |                                                      |                     |          |
| <b>MY LIBRARY</b><br><b>All Documents</b>                                                                     | $\bullet$ All Dc | <b>Check for Duplicates</b>                                                      |                                                                                                    |                 |                                                      |                     |          |
| (4) Recently Added                                                                                            |                  | No duplicates found in 'All Documents'                                           |                                                                                                    | Close           | <b>Details</b><br>Notes                              | <b>Contents</b>     |          |
| <b>Recently Read</b><br>Favorites                                                                             |                  |                                                                                  | $\star$ $\bullet$ $\bullet$ $\bullet$ $\bullet$ $\bullet$ Formatted Citation - American Psychological Association 6th edition                                                 | $\sim$ $\Theta$ |                                                      |                     |          |
| <b>Needs Review</b><br>My Publications                                                                        | ☆ ●              |                                                                                  | Aranaz, J. M., Mira, J. J., Guilabert, M., Herrero, J. F., Vitaller, J., Pérez-Jover,<br>M. V.,  Gutiérrez, I. (2013). Repercussion of adverse events upon the                | Wed Sep 11 2019 |                                                      |                     |          |
| Unsorted<br><b>INSTAGRAM Y HEALTH LITERACY</b><br><b>JJ BUSQUEDAS</b>                                         | ☆ ●              |                                                                                  | Bernardo, M., de Dios, C., Pérez, V., Ignacio, E., Serrano, M., Vieta, E.,  Roca, Wed Sep 11 2019<br>M. (2018). Quality indicators in the treatment of patients with depressi |                 |                                                      |                     |          |
| <b>MIS REVISIONES</b>                                                                                         |                  | Brotons, A., Guilabert, M., Lacueva, F. J., Mira, J. J., Lumbreras, B., Picó, M. | Wed Sep 11 2019                                                                                                    |                 |                                                      |                     |          |

*Figura 24. Resultados opción "Check for duplicates".* 

# OPCIONES DEL MENÚ TOOLS

 **Document details:** configura los datos a extraer/gestionar por el sistema de cada documento, según la tipología del mismo.

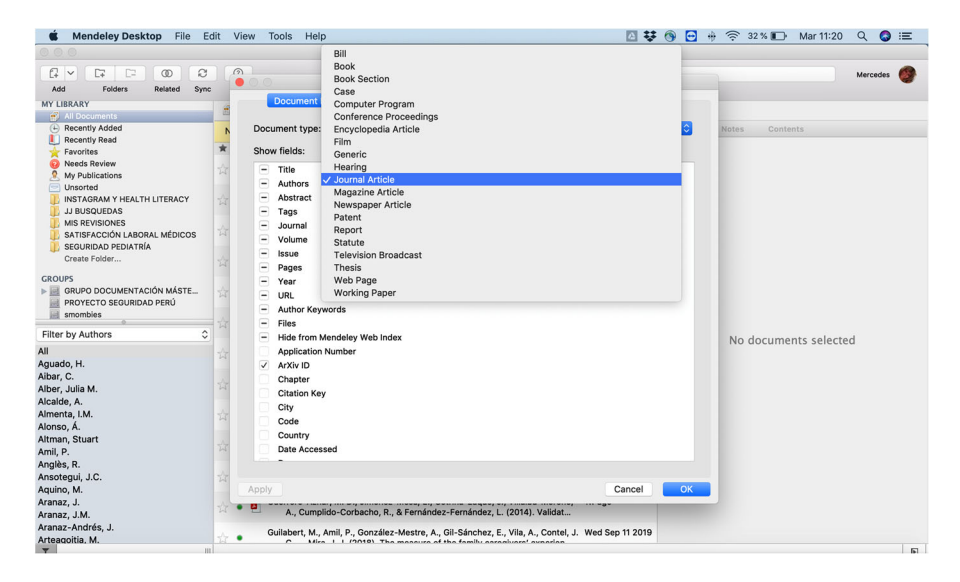

*Figura 25. Opción "Document details".* 

 **File organizer:** gestiona diversos aspectos de configuración en el uso y almacenamiento de ficheros en carpetas y subcarpetas de nuestro ordenador, así como renombrado de ficheros.

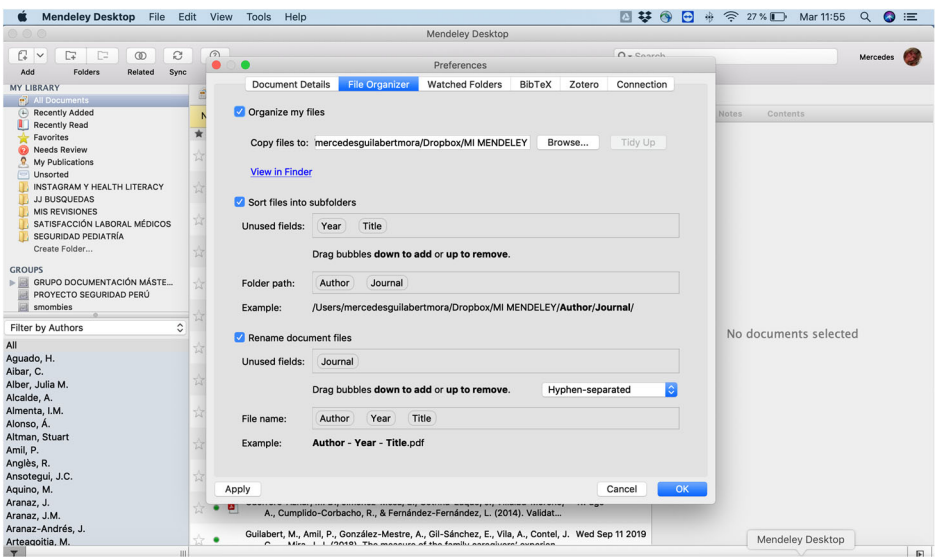

*Figura 26. Opción "File organizer".* 

 **Watched folders:** permite configurar la carpeta o carpetas que queramos que actúen como carpeta centinela, es decir que vayan chupando todo lo que vamos encontrando. En el ejemplo, se muestra la carpeta de Mendeley SUBIR:

| <b>Mendeley Desktop</b><br>File<br>G                                                                                                    | $\bullet$<br>Edit View<br>Help<br>四琴<br>Tools                                                                                                    | $\widehat{\mathbb{R}}$ 24 %<br>Mar 12:03<br>Q<br>$\bullet =$<br>$\blacksquare$<br>$\frac{1}{2}$ |
|----------------------------------------------------------------------------------------------------|----------------------------------------------------------------------------------------------------|-------------------------------------------------------------------------------------------------|
|                                                                                                    | <b>Mendeley Desktop</b>                                                                                                    |                                                                                                 |
| c<br>$\mathbb{C}$ v<br>D.<br>$\circledcirc$<br>$\Gamma$<br>Add<br>Folders<br>Related<br>Sync<br><b>MY LIBRARY</b><br>All Documents                                                                                                    | $\Omega$<br>$Q -$ Coarch<br>●<br>Preferences<br>File Organizer<br><b>Document Details</b><br><b>Watched Folders</b><br>BibTeX<br>Zotero<br>Connection                                                                                                    | Mercedes                                                                                        |
| <b>Recently Added</b><br>(4)<br><b>Recently Read</b><br>ШI<br>Favorites<br><b>Needs Review</b><br>⋒<br>My Publications<br>Unsorted<br><b>INSTAGRAM Y HEALTH LITERACY</b><br><b>JJ BUSQUEDAS</b><br><b>MIS REVISIONES</b><br>SATISFACCIÓN LABORAL MÉDICOS<br>SEGURIDAD PEDIATRÍA<br>Create Folder<br><b>GROUPS</b><br>GRUPO DOCUMENTACIÓN MÁSTE<br>$\triangleright$<br>PROYECTO SEGURIDAD PERÚ | Tick the folders you want Mendeley to watch. Any new PDFs in these folders will be imported into<br>$\frac{1}{2}$<br>Mendeley automatically.<br>Name<br>a.<br>-<br>Applications<br>Library<br>Ŵ<br>System<br><b>Users</b><br>$\mathbb{N}$<br>Guest<br>mercedesquilabertmora<br>Ŵ<br>Applications<br>Desktop<br>r                         | <b>Notes</b><br><b>Contents</b><br>$\hat{\phantom{a}}$                                          |
| smombies<br>$\hat{C}$<br><b>Filter by Authors</b><br>All<br>Aguado, H.<br>Aibar, C.<br>Alber, Julia M.<br>Alcalde, A.<br>Almenta, I.M.<br>Alonso, Á.                                                                                                    | $\overline{\mathcal{W}}$<br>Documentos<br><b>Documents</b><br>$\overline{\mathbf{v}}$<br>estudio cuanti y cualitativo diciembre 2015<br>Downloads<br>ь<br>$\overline{\mathcal{W}}$<br><b>Dropbox</b><br>$\bullet$ $-$<br><b>MACOSX</b><br>$\frac{1}{2}$<br><b>ADRIAN TAREAS</b><br><b>AEMAC</b><br>$\frac{1}{2}$<br><b>AMPARO TALENS</b> | No documents selected                                                                           |
| Altman, Stuart<br>Amil, P.<br>Anglès, R.<br>Ansotegui, J.C.<br>Aquino, M.<br>Aranaz, J.<br>Aranaz, J.M.<br>Aranaz-Andrés, J.<br>Arteagoitia, M.<br>$\overline{\mathbf{r}}$<br>                                                                                                    | ANECA<br>$\mathbb{N}$<br>ARANAZ<br>$\mathbb{R}$<br>75<br>Cancel<br>Apply<br>Guilabert, M., Amil, P., González-Mestre, A., Gil-Sánchez, E., Vila, A., Contel, J. Wed Sep 11 2019<br>C.,  Mira, J. J. (2018). The measure of the family caregivers' experien<br>Harrison R Walton M Manias F Smith-Marry I Kally P Iadama R &<br>1d ann    | OK<br>$\boxdot$                                                                                 |

*Figura 27. Opción "Watched folders".* 

6 formas diferentes:

**1) Desde file:** añadir una referencia manualmente, esta opción nos permite hacer una búsqueda a través de identificadores como DOI, PMID.

No es muy recomendable esta opción.

| <b>Mendeley Desktop</b>                                         | <b>File</b><br><b>View</b><br>Edit<br><b>Tools</b><br>Help    |                       |                                                 |
|-----------------------------------------------------------------|---------------------------------------------------------------|-----------------------|-------------------------------------------------|
| C+<br>C7<br>re<br>$\checkmark$<br><b>Folders</b><br>Rela<br>Add | Add Files<br>Add Folder<br>Watch Folder<br>Add Entry Manually | $^{80}$<br><b>介出〇</b> |                                                 |
| <b>MY LIBRARY</b>                                               | Import                                                        |                       |                                                 |
| All Documents<br><b>Recently Added</b>                          | Export                                                        | <b>XRE</b>            | erican Psycholog                                |
| <b>Recently Read</b><br><b>Favorites</b>                        | <b>Merge Documents</b>                                        |                       | <b>Guilabert, M., Herr</b><br>(2013). Repercuss |
| <b>Needs Review</b>                                             | Export PDF(s) with Annotations                                |                       |                                                 |
| <b>My Publications</b><br><b>Unsorted</b>                       | <b>Delete Documents</b>                                       |                       | Pérez, V., Ignacio<br>licators in the trea      |
| <b>INSTAGRAM Y HEALTH LITE</b>                                  | Remove from Folder                                            |                       | Lacueva, F. J., Mi                              |
| <b>JJ BUSQUEDAS</b><br><b>MIS REVISIONES</b>                    | Rename Document Files<br><b>Synchronize Library</b>           | HRR                   | 019). The Colono:                               |
| SATISFACCIÓN LABORAL MI<br><b>SEGURIDAD PEDIATRÍA</b>           | Sign Out (guimoyguchi@gmail.com)                              |                       | ez-Roche, M.-E., (<br>Satisfacción labor        |
| Create Folder                                                   | 2.11.1.1.1.1.1.1                                              |                       | P(f)                                            |

*Figura 28. Añadir documentos a la biblioteca desde el menú "File".* 

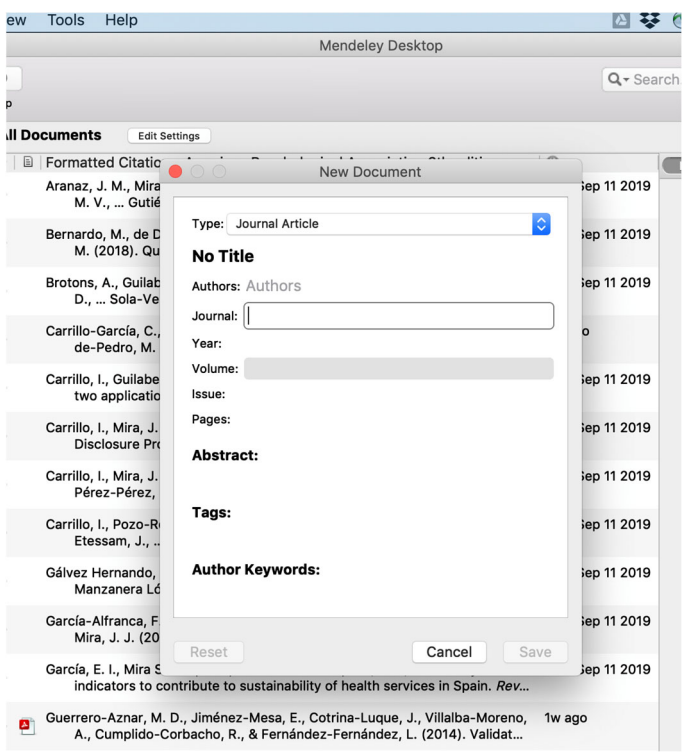

*Figura 29. Añadir documentos a la biblioteca desde el menú "File" (continuación).* 

- **2) Add files:** añadir ficheros de forma individual. Se despliega el árbol de directorios para navegar por él y seleccionar el fichero que queremos incorporar en la biblioteca.
- **3) Add folder:** añadir ficheros marcando una carpeta. Se despliega el árbol de directorios y se señala la carpeta. Todos los ficheros se incorporan a Mendeley
- **4) Drag and drop files or folders:** permite arrastrar archivos o carpetas y guardarlos de forma muy rápida en la ventana de Mendeley. Estos archivos podemos recuperarlos en la carpeta *Recently added* en el panel del lado izquierdo. Además, Mendeley permite incorporar tanto pdf como archivos RIS.
- **5) Importar referencias desde otras fuentes de información:** desde este enlace podremos conocer qué fuentes de información funcionan con Web importer e incluso proporciona información a los proveedores de cómo conseguir que funciones en sus bases de datos: http/www.mendeley.com/import
- **6) Importar referencias desde otro software de gestión bibliográfica:** Podemos importar ficheros en varios formatos/procedencias:
	- BibTeX: ficheros de texto formateado, extensión .bib
	- RIS (Research Information System). Fichero de texto formateado, extensión .ris
	- Endnote: importación desde el gestor bibliográfico EndNote
	- Zotero Library: importación desde el gestor bibliográfico de Zotero

Para ello hacemos en File, importar y seleccionamos los archivos.

Además, se pueden añadir documentos mediante el DOI

| <b>Mendeley Desktop</b>                                                                            | <b>File</b><br>Edit<br><b>View</b><br>Help<br>Tools                          |                 |                                                                                                    |                |
|----------------------------------------------------------------------------------------------------|------------------------------------------------------------------------------|-----------------|----------------------------------------------------------------------------------------------------|----------------|
| $\Box$ $\Box$ $\Box$                                                                               | Add Files                                                                    | $^{80}$         | <b>Mendeley Desktop</b>                                                                                                    |                |
| G.<br>$\mathbb{C}$<br>c<br>$\checkmark$<br>L7<br><b>Folders</b><br>Rela<br>Add                     | Add Folder<br>Watch Folder<br>Add Entry Manually                             | <b>介出〇</b>      |                                                                                                    | Q - Search     |
| <b>MY LIBRARY</b>                                                                                  |                                                                              |                 |                                                                                                    |                |
| All Documents<br><b>Recently Added</b><br><b>Recently Read</b><br>Favorites<br><b>Needs Review</b> | Import<br>Export<br><b>Merge Documents</b><br>Export PDF(s) with Annotations | ►<br>BE         | BibTeX (*.bib)<br>EndNote XML - EndNote v8, X1 to X3 (*.xml)<br>RIS - Research Information Systems (*.ris)<br>d Sep 11 2019<br>Zotero Library (zotero.sqlite)                   | <b>Details</b> |
| <b>My Publications</b><br>Unsorted                                                                 | Delete Documents                                                             |                 | Pérez, V., Ignacio, E., Serrano, M., Vieta, E.,  Roca,<br>Wed Sep 11 2019<br>licators in the treatment of patients with depressi                                                |                |
| <b>INSTAGRAM Y HEALTH LITE</b><br><b>JJ BUSQUEDAS</b>                                              | Remove from Folder<br>Rename Document Files                                  |                 | Lacueva, F. J., Mira, J. J., Lumbreras, B., Picó, M.<br>Wed Sep 11 2019<br>019). The Colonoscopy Satisfaction and Safety Q                                                      |                |
| <b>MIS REVISIONES</b><br>SATISFACCIÓN LABORAL MI<br><b>SEGURIDAD PEDIATRÍA</b>                     | Synchronize Library<br>Sign Out (guimoyguchi@gmail.com)                      | $\mathcal{R}$ R | ez-Roche, M.-E., Gómez-García, C.-I., & Mesequer-<br>3w ago<br>Satisfacción laboral de los profesionales sanitario                                                              |                |
| Create Folder<br><b>GROUPS</b><br><b>E CRUPO DOCUMENTACIÓN MÁSTE</b>                               | $\sqrt{2}$                                                                   |                 | Carrillo, I., Guilabert, M., Pérez-Jover, V., & Mira, J. J. (2015). Assessment of<br>Wed Sep 11 2019<br>two applications of medication self-management in older patients. Quali |                |

*Figura 30. Añadir documentos a la biblioteca con la opción Import.* 

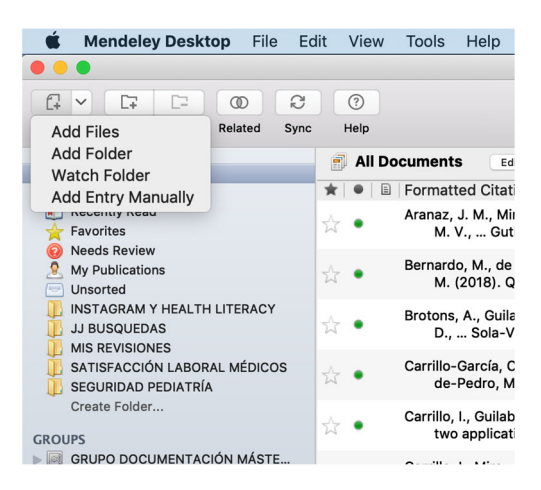

*Figura 31. Añadir documentos a la biblioteca desde el menú "Add files".* 

# **4.1. Añadir a Mis publicaciones**

Añadir mis publicaciones  $\rightarrow$  En la carpeta mis publicaciones podemos arrastrar y guardar nuestras publicaciones. Podemos compartirlas con otros investigadores desde la versión web autorizando como autor la descarga.

Conforma la base de datos de Mendeley, **accesible desde** *Search Search for and add articles to your library* en la versión web y *Literature search* en la versión desktop.

Cuando añadimos un documento a mis publicaciones, el sistema nos pregunta si somos el autor del mismo.

El pdf si es una versión libre ya lo autoriza la propia aplicación para que nos podamos descargar el pdf o si nosotros lo hemos subido se lo pueden descargar directamente las personas que lo vayan viendo.

También es importante destacar que los documentos que se guardan en *My publications* **se recuperan desde Scopus**, lo cual es muy interesante si queremos conocer nuestra producción científica.

| <b>Mendeley Desktop</b><br>File                                                                                            | Edit<br><b>View</b> | <b>Tools</b><br>Help                                                                                                    | $\bullet$<br>$\widehat{\mathbb{R}}$<br>四琴<br>$58\%$ [4]<br>$\Theta$<br>Mar 14:29<br>Q<br>$\bullet$ $\equiv$<br>$\frac{1}{2}$ |
|----------------------------------------------------------------------------------------------------|---------------------|----------------------------------------------------------------------------------------------------|----------------------------------------------------------------------------------------------------|
|                                                                                                    |                     | <b>Mendeley Desktop</b>                                                                                                    |                                                                                                    |
| $\square$ v<br>$\Box$<br><b>F3</b><br>$\mathfrak{S}$<br>$\circledcirc$<br>Add<br>Folders<br>Related<br>Sync                | $\odot$<br>Help     |                                                                                                    | Q-Search<br>Mercedes                                                                                                    |
| <b>MT LIBKAKT</b><br>All Documents<br>箘                                                                                    |                     | <b>My Publications</b><br><b>Edit Settings</b>                                                                                                    |                                                                                                    |
| $(\Box)$<br><b>Recently Added</b>                                                                                          | Ш                   | Formatted Citation - American Psychological Association 6th edition<br>$\sim$ 0                                                                                                   | <b>Details</b><br><b>Notes</b><br>Contents                                                                                   |
| <b>Recently Read</b><br>Favorites<br><b>Needs Review</b>                                                                   | $\forall$ $\bullet$ | Aranaz, J. M., Mira, J. J., Guilabert, M., Herrero, J. F., Vitaller, J., Pérez-Jover,<br>Wed Sep 11 2019<br>M. V.,  Gutiérrez, I. (2013). Repercussion of adverse events upon the |                                                                                                    |
| <b>R</b> My Publications<br>(大)<br>Unsorted<br>INSTAGRAM Y HEALTH LITERACY<br><b>JJ BUSQUEDAS</b><br><b>MIS REVISIONES</b> | ☆<br>٠              | Bernardo, M., de Dios, C., Pérez, V., Ignacio, E., Serrano, M., Vieta, E.,  Roca,<br>Wed Sep 11 2019<br>M. (2018). Quality indicators in the treatment of patients with depressi  |                                                                                                    |
|                                                                                                    | $\frac{1}{2}$       | Brotons, A., Guilabert, M., Lacueva, F. J., Mira, J. J., Lumbreras, B., Picó, M.<br>Wed Sep 11 2019<br>D.,  Sola-Vera, J. (2019). The Colonoscopy Satisfaction and Safety Q       |                                                                                                    |
| SATISFACCIÓN LABORAL MÉDICOS<br>SEGURIDAD PEDIATRÍA<br>Create Folder                                                       | ☆●                  | Car<br><b>My Publications</b>                                                                                                    |                                                                                                    |
| <b>GROUPS</b>                                                                                                    | ☆ ●                 | I agree that:<br>Car                                                                                                    |                                                                                                    |
| <b>GRUPO DOCUMENTACIÓN MÁSTE</b><br>PROYECTO SEGURIDAD PERÚ<br>smombies                                                    | ☆ ●                 | $\vee$ I am an author of these documents<br>Car                                                                                                    |                                                                                                    |
| $\hat{\mathcal{C}}$<br><b>Filter by Authors</b>                                                                            | ŵ<br>٠              | Car<br>Do not ask me again<br>Cancel                                                                                                    | <b>l</b> agree<br>No documents selected                                                                                      |
| All<br>Aguado, H.<br>Aibar, C.                                                                                             | $\frac{1}{M}$<br>٠  | Gálvez Hernando, G., Mira Solves, J. J., Jardí Lliberia, J., Guilabert Mora, M., & Wed Sep 11 2019<br>Manzanera López, R. (2012). How the patients on sick leave assess the       |                                                                                                    |
| Alcalde, A.<br>Almenta, I.M.                                                                                               | $\frac{1}{24}$ .    | García-Alfranca, F., Puig, A., Galup, C., Aguado, H., Cerdá, I., Guilabert, M.,<br>Wed Sep 11 2019<br>Mira, J. J. (2018). Patient satisfaction with pre-hospital emergency serv   |                                                                                                    |
| Alonso, Á.<br>Amil                                                                                                    |                     | García, E. I., Mira Solves, J. J., & Guilabert Mora, M. (2014). Efficiency<br>Wed Sep 11 2019                                                                                     |                                                                                                    |

*Figura 32. Ventana emergente "My publications".* 

Pinchando sobre la publicación en la versión web, podemos ver **qué investigadores han visto** nuestras publicaciones.

Es importante destacar que los documentos que guardamos en My Publications, se recuperan desde Scopus, lo cual es muy interesante si queremos dar a conocer nuestra producción científica.

| ₩<br>Aplic | Haz clic para avanzar una página o pulsa unos<br>Maps <b>of</b> Noticias<br>segundos para ver el historial |                  |                                      |                |  |  |
|------------|----------------------------------------------------------------------------------------------------|------------------|--------------------------------------|----------------|--|--|
|            | Hall J, Dornan M<br>Social Science and Medicine (1988) 27(9) 935-939                                       | 121<br>Readers   | Lecturer / Post doc 2                | 10%            |  |  |
|            | + Add to library [2] Get full text                                                                         |                  | Readers' Discipline                  | $\odot$        |  |  |
|            | How valid and reliable are patient satisfaction data? An analysis of<br>195 studies                        | 348<br>Citations | Nursing and Health Professions 11    | 48%            |  |  |
|            | Sitzia J                                                                                                   | 212<br>Readers   | Medicine and Dentistry 9             | 39%            |  |  |
|            | International Journal for Quality in Health Care (1999) 11(4) 319-328                                      |                  | Psychology 2                         | 9%             |  |  |
|            | + Add to library <b>E View PDF</b>                                                                         |                  | <b>Engineering 1</b>                 | 4%             |  |  |
|            | Social psychological determinants of patient satisfaction: A test of<br>five hypotheses                    | 250<br>Citations |                                      |                |  |  |
|            | Linder-Pelz S<br>Social Science and Medicine (1982) 16(5) 583-589                                          | 90<br>Readers    | <b>Article Metrics</b>               | $\odot$        |  |  |
|            | + Add to library □ Get full text                                                                           |                  | Mentions                             |                |  |  |
|            |                                                                                                    |                  | <b>Blog Mentions:</b>                |                |  |  |
|            | View more at Scopus [2]                                                                                    |                  | Social Media                         |                |  |  |
|            | <b>Cited by Powered by Scopus</b>                                                                          |                  | Shares, Likes & Comments:<br>Tweets: | 2<br>5         |  |  |
|            | Quality assurance and patient safety measures: A comparative<br>longitudinal analysis                      | Citations        | GPLUMX                               | View details > |  |  |
|            | Manzanera R Mova D Guilabert M et al See more                                                              | 7Q               |                                      |                |  |  |

*Figura 33. "My publications".* 

Es importante destacar dos opciones para controlar el trabajo que hacemos con las referencias y/o documentos añadidos como son los siguientes:

- **Recently added:** importante no eliminar los documentos aquí almacenados. Se eliminan automáticamente cada 14 días. Si una referencia aparece con el punto verde quiere decir que no está leída, si aparece con el punto gris quiere decir que se ha leído. Marcando el punto gris podemos saber que este trabajo está leído e incluso archivado.
- **EXECT** Recently read: sirve para saber los últimos documentos que hemos visualizado en pdf.

Opción de *Unpublished work-exclude from Mendeley web catalog:* se refiere a la referencia bibliográfica completa y con ello se informa que ese trabajo está pendiente de publicación y que de momento no deseas ver esa referencia en el catálogo. Esta casilla podemos activarla dentro del panel de detalles de cada referencia en nuestra biblioteca.

Podemos probar esta opción buscando en nuestros propios documentos en Mendeley y en caso de apariciones, incorporarlos ya a nuestra biblioteca y a la correspondiente carpeta *My Publications*.

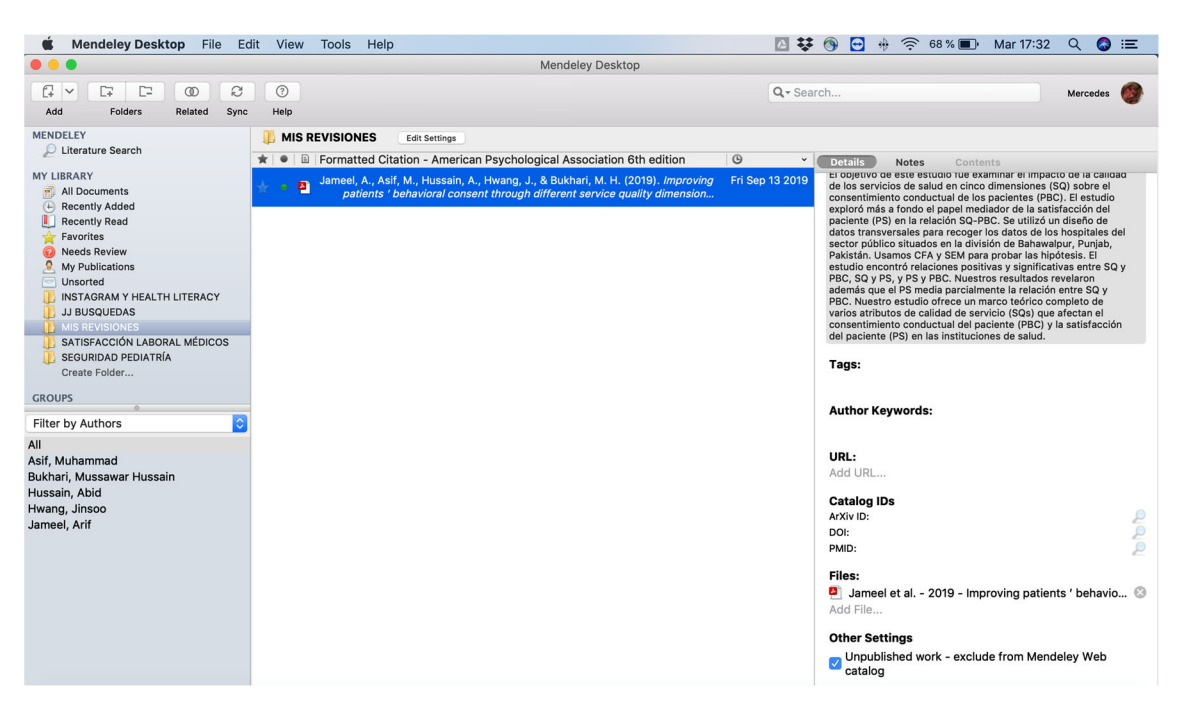

*Figura 34. Unpublished work-exclude from Mendeley web catalog*

# **5. ORGANIZAR Y BUSCAR DOCUMENTOS EN BIBLIOTECA**

Mendeley permite recuperar los documentos buscando en la biblioteca, en el texto completo de la biblioteca, en el texto completo de los documentos e incluso en las notas y etiquetas (tags) creadas por uno mismo.

Se puede filtrar por distintos criterios de búsqueda, podemos aplicar todos estos filtros a todas las referencias o a las de una carpeta concreta si nos posicionamos en ella. Podemos filtrar por diversos ítems: autores, palabras clave de autor, etiquetas y publicación. Además, se pueden crear o subcrear carpetas.

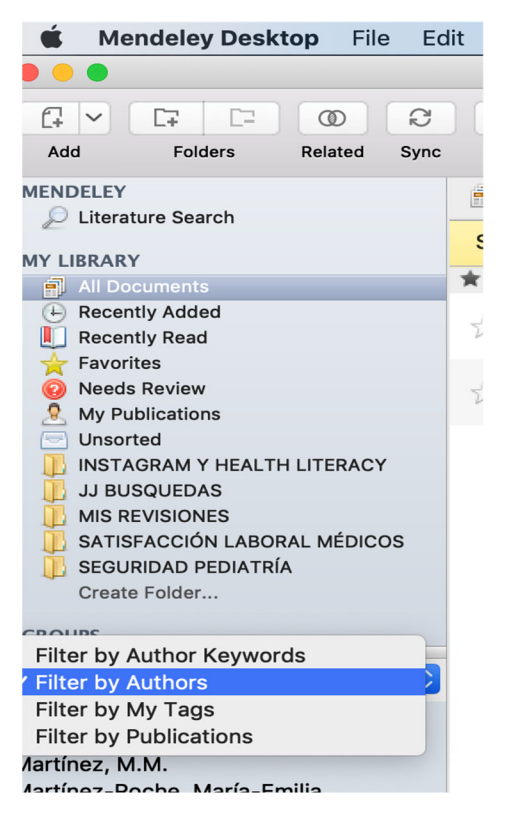

*Figura 35. Opción "Filter by Authors".* 

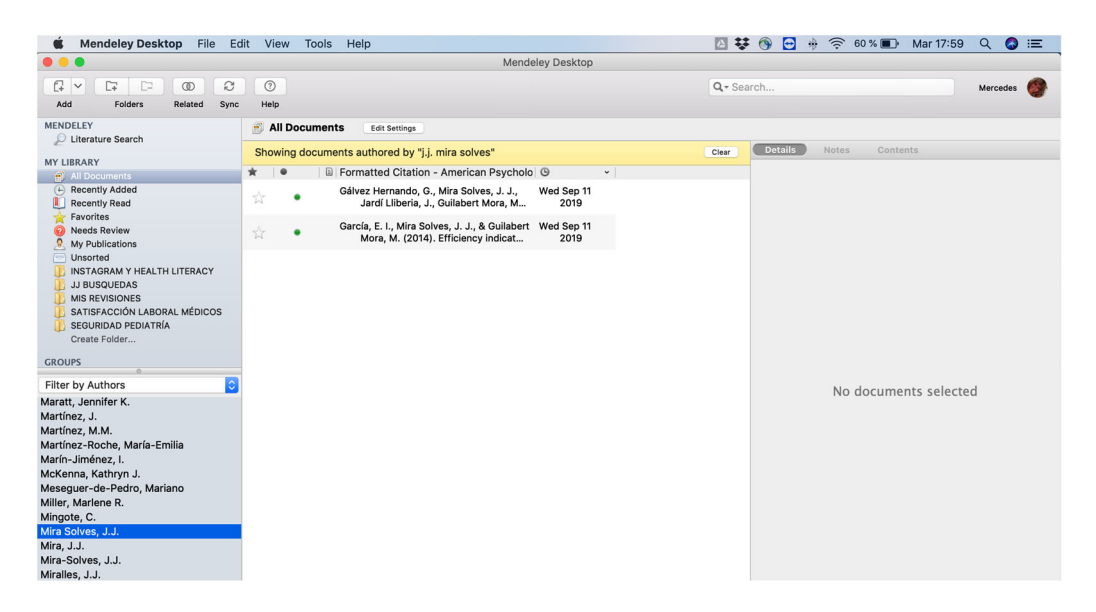

*Figura 36. Resultados de "Filter by Authors".* 

Se pueden asignar etiquetas (TAGS) desde el panel de detalles de la derecha:

| <b>Mendeley Desktop</b><br>File                                                                                    | Edit          | View      |   | <b>Tools</b><br>Help                                 |                                                                                                    |      | 四 話                      | $\bullet$<br>$\Theta$<br>$\widehat{\mathcal{D}}$<br>鼎<br>$58\%$<br>Q<br>Mar 18:04                                                                               | $\bullet =$   |
|----------------------------------------------------------------------------------------------------|---------------|-----------|---|------------------------------------------------------|----------------------------------------------------------------------------------------------------|------|--------------------------|----------------------------------------------------------------------------------------------------|---------------|
|                                                                                                    |               |           |   |                                                      | <b>Mendeley Desktop</b>                                                                                               |      |                          |                                                                                                    |               |
| a.<br>D <sub>3</sub><br>G<br>$\Box$<br>$\vee$<br>$\circledcirc$<br><b>Folders</b><br>Add<br>Related<br><b>Sync</b> |               | ⊚<br>Help |   |                                                      |                                                                                                    |      | Q-Search                 | Mercedes                                                                                                    |               |
| <b>MENDELEY</b>                                                                                                    |               |           |   | <b>SEGURIDAD PEDIATRÍA</b>                           | <b>Edit Settings</b>                                                                                                  |      |                          |                                                                                                    |               |
| Literature Search                                                                                                  | $\star$ 0     |           | 日 | Authors                                              | Title                                                                                                    |      | Year Publish             | <b>Details</b><br><b>Notes</b><br>Contents                                                                                                    |               |
| <b>MY LIBRARY</b><br>All Documents<br>匍                                                                            |               | ٠         |   | Wong, I. C.K.; Wong, L.<br>Y.L.: Cranswick, N. E.    | Minimising medication errors in children                                                                              | 2009 | Archiv<br><b>Diseas</b>  | epidemiology or patient medication errors (PES) has<br>been scarcely reviewed in spite of its impact on people.                                                 |               |
| <b>Recently Added</b><br>(H)<br><b>Recently Read</b><br>Favorites                                                  | $\frac{1}{2}$ | ٠         |   | Miller, Marlene R.:<br>Robinson, Karen A.; Lub       | Medication errors in paediatric care: A systematic<br>review of epidemiology and an evaluation of evid                | 2007 | Qualit<br>Safety         | on therapeutic effectiveness and on incremental cost<br>for the health systems.Areas covered: This study<br>reviews and describes the methodological approaches |               |
| <b>Needs Review</b>                                                                                                | ☆.            | ٠         |   | Sharek, Paul J.; Classen,<br>David                   | The Incidence of Adverse Events and Medical<br><b>Error in Pediatrics</b>                                             | 2006 | Pediat<br><b>Clinics</b> | and results of published studies on the frequency,<br>causes and consequences of medication errors                                                              |               |
| My Publications<br>Unsorted<br><b>INSTAGRAM Y HEALTH LITERACY</b>                                                  | ٠             |           |   | Harrison, Reema; Walton,<br>Merrilyn; Manias, Elizab | The missing evidence: A systematic review of<br>patients' experiences of adverse events in health                     | 2015 | Intern<br><b>Journ:</b>  | committed by patients at home. A review of research<br>articles published between 1990 and 2014 was carried                                                     |               |
| <b>JJ BUSQUEDAS</b><br><b>MIS REVISIONES</b>                                                                       |               | ٠         | ø | Guerrero-Aznar, M.D.;<br>Jiménez-Mesa, E.; Cotri     | Validation of a method for notifying and<br>monitoring medication errors in paediatrics                               | 2014 | Anales<br>Pediat         | out using MEDLINE, Web-of-Knowledge, Scopus, Tri                                                                                                    |               |
| SATISFACCIÓN LABORAL MÉDICOS<br>SEGURIDAD PEDIATRÍA                                                                |               |           | ø | Woods, Donna; Thomas,<br>Eric; Holl, Jane; Altman,   | Adverse events and preventable adverse events in<br>children                                                          | 2005 | Pediat                   | Tag 1; Tag 2;<br>revisión sistemática; cuestionarios de errores                                                                                                 |               |
| Create Folder                                                                                                    | 53            | ٠         |   | Mira, J.J.; Lorenzo, S.;                             | A systematic review of patient medication error on<br>Guilabert, M.; Navarro, I self-administering medication at home |      | 2015 Exper<br>on Dru     | cuestionarios de errores<br><b>Author Keywords:</b>                                                                                                    |               |
| <b>GROUPS</b><br>¢<br><b>Filter by Authors</b>                                                                     |               |           |   | Kaushal, Rainu; Bates,<br>David W.; Landrigan, Ch    | Medication errors and adverse drug events in<br>pediatric inpatients                                                  | 2001 | Journa<br>Ameri          | Medication errors; Patient participation; Patient safety;<br>Physician-patient relations; Self-medication                                                       |               |
| All<br>Altman, Stuart<br>Bates, David W.<br>Brennan, Troy<br>Clapp, Margaret D.                                    |               |           |   |                                                      |                                                                                                    |      |                          | URL:<br>Add URL<br><b>Catalog IDs</b><br>ArXiv ID:                                                                                                    | $\mathcal{P}$ |
| Classen, David<br>Cotrina-Luque, J.<br>Cranswick, N. E.                                                            |               |           |   |                                                      |                                                                                                    |      |                          | DOI:<br>10.1517/14740338.2015.1026326<br>ISSN:<br>1744764X<br>PMID:                                                                                             | P<br>₽        |
| Cumplido-Corbacho, R.<br>Federico, Frank<br>Fernández-Fernández, L.                                                |               |           |   |                                                      |                                                                                                    |      |                          | Files:<br>Add File                                                                                                    |               |
| Goldmann, Donald A.<br>Guerrero-Aznar, M.D.<br>Guilahert M                                                         |               |           |   |                                                      |                                                                                                    |      |                          | <b>Other Settings</b><br>- Unnublished work - exclude from Mendeley Web                                                                                         |               |

*Figura 37. Asignar etiquetas (tags).* 

#### **6. VISOR DE DOCUMENTOS PDF**

Para abrir un documento con el visor pdf sólo hay que hacer clic dos veces sobre el mismo desde la ventana central del escritorio. Si no aparece el icono pdf es que no tenemos disponible el texto completo

La **estrella** nos indica que es un documento marcado como favorito, el **punto verde** como no leído y el **punto gris** como leído.

Podemos buscar palabras clave o frases en el documento, podemos subrayar, podemos hacer notas, comentarios, todo en el pdf, podemos hacer una nota más personalizada en lo que respecta al apartado de notas.

Desde *Contents* podríamos ver el índice del documento, pero lo cierto es que estos metadatos no se pueden leer siempre, si tenemos acceso es una forma rápida de movernos por el documento. Además, lo que hagamos en el escritorio también lo podremos ver en web.

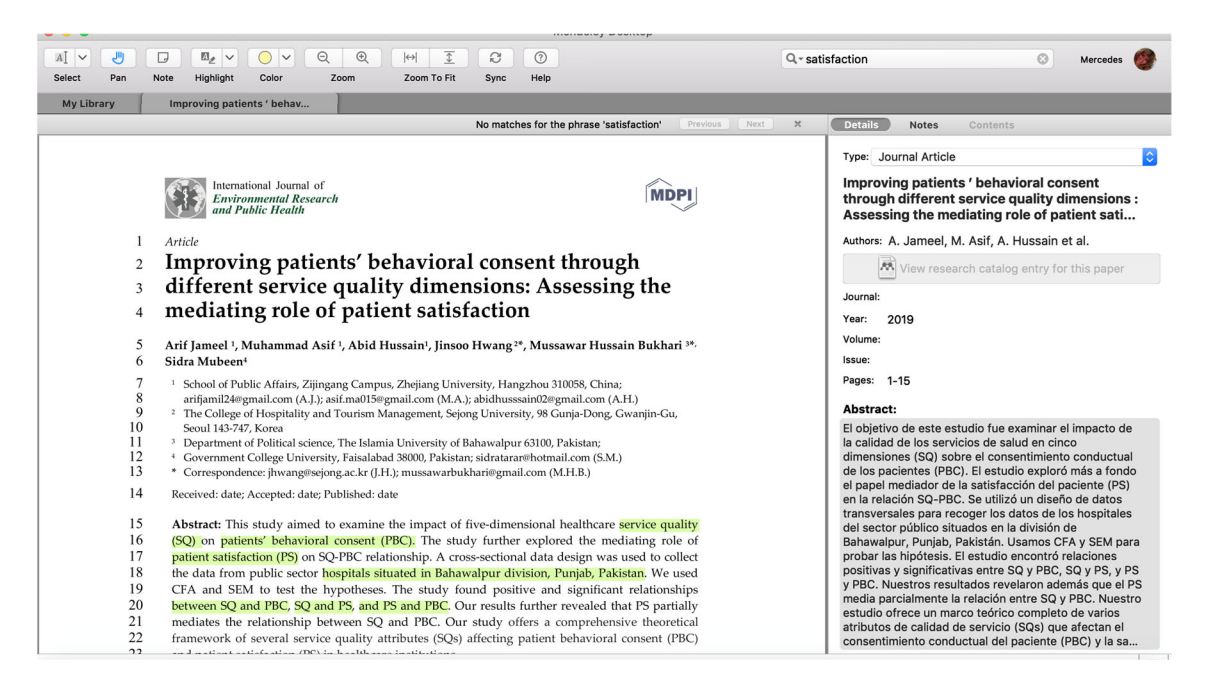

*Figura 38. Visor de documentos pdf.* 

#### **7. LITERATURE SEARCH**

Desde esta opción podemos buscar y añadir documentos directamente (simplemente arrastrando el documento que nos interese a una carpeta) desde los resultados que obtengamos en el catálogo de publicaciones de Mendeley que aparecerán en la ventana central de la versión escritorio. Pueden usarse operadores para acotar la búsqueda.

Podemos incorporar a nuestra base de datos las referencias obtenidas picando sobre *Reference* o arrastrándola directamente a la carpeta dónde nos interese.

Si no marcamos campos la búsqueda, se realiza en todos los campos del registro.

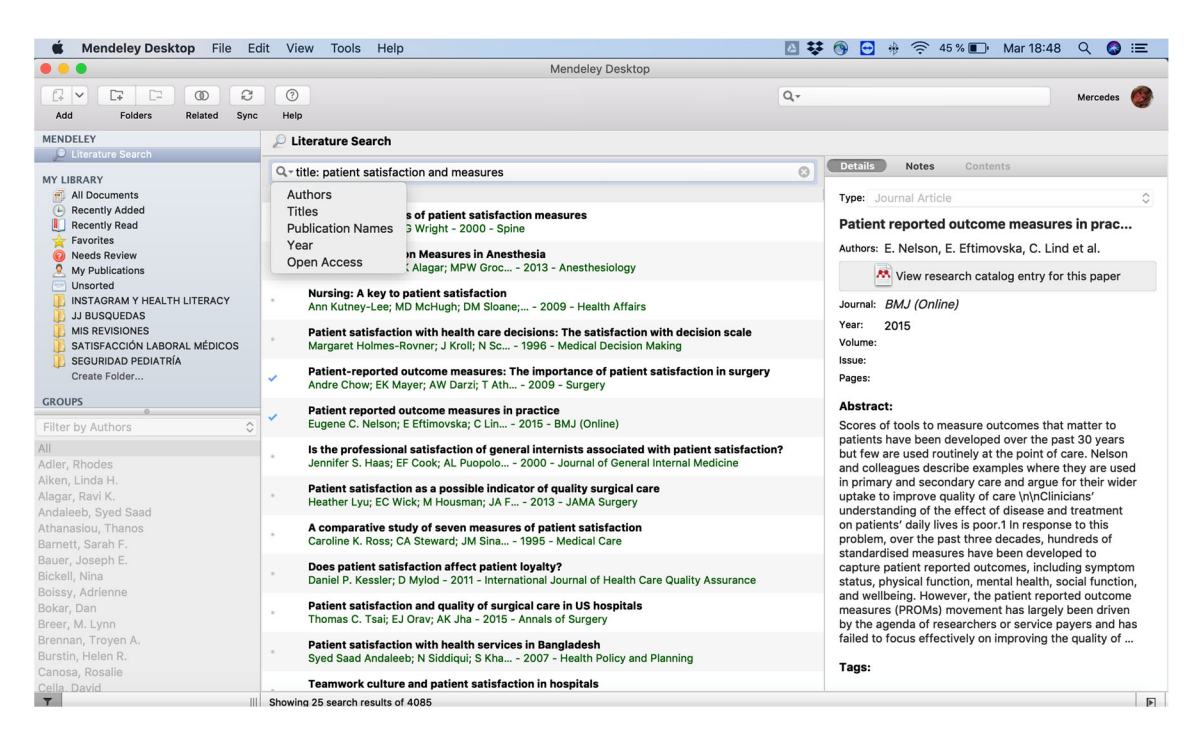

*Figura 39. "Literature search".* 

Hay un tercer método de incorporación de referencias: picando un registro o una selección de ellos en la columna central y el icono *Related*, o el botón derecho del ratón y seleccionando *Related.* El sistema efectúa una búsqueda en la base de datos Mendeley y nos muestra registros encontrados con la palabra resaltada:

| <b>Mendeley Desktop</b>                                               | File Edit View Tools Help                                     |                                                                                                    | ಿಕೆ                  | $\widehat{\mathbb{R}}$<br>$42\%$           | Mar 18:56<br>Q<br>$\bullet$<br>三 |
|-----------------------------------------------------------------------|---------------------------------------------------------------|----------------------------------------------------------------------------------------------------|----------------------|--------------------------------------------|----------------------------------|
|                                                                       |                                                               | <b>Mendeley Desktop</b>                                                                                                    |                      |                                            |                                  |
| G<br>C.<br>c<br>ы<br>$\circledcirc$<br>$\checkmark$                   | $\circledcirc$                                                |                                                                                                    | $Q -$                |                                            | Mercedes                         |
| Add<br>Folders<br>Related<br>Sync                                     | Help                                                          |                                                                                                    |                      |                                            |                                  |
| <b>MENDELEY</b><br><b>C</b> Literature Search                         | Literature Search                                             | <b>Update Details</b><br><b>Related Documents</b>                                                                                                    |                      |                                            |                                  |
| <b>MY LIBRARY</b>                                                     | Q - title: patient satisfaction an                            | Open File                                                                                                    | $\odot$              | <b>Details</b><br><b>Notes</b><br>Contents |                                  |
| All Documents<br>罰                                                    | <b>B</b> Search Results                                       | Open File Externally                                                                                                    |                      | Saved to library                           |                                  |
| (F)<br><b>Recently Added</b><br>H.<br><b>Recently Read</b>            | The characteristics of pa<br>Pamela L. Hudak; JG Wrigl        | Open Containing Folder                                                                                                    |                      | Type:                                      | Ĉ                                |
| Favorites<br><b>Needs Review</b><br>My Publications                   | <b>Patient-Satisfaction Mea</b><br>Sarah F. Barnett; RK Alaga | Rename Document Files<br><b>Merge Documents</b><br>Mark As                                                                                                    | $\mathbb{R}$         | Title                                      |                                  |
| Unsorted<br><b>INSTAGRAM Y HEALTH LITERACY</b><br><b>JJ BUSQUEDAS</b> | <b>Nursing: A key to patient</b><br>Ann Kutney-Lee; MD McHi   | <b>Copy As</b>                                                                                                    | ь                    | Authors: Authors<br>Year:                  |                                  |
| <b>MIS REVISIONES</b><br>m<br>SATISFACCIÓN LABORAL MÉDICOS            | <b>Patient satisfaction with</b><br>Margaret Holmes-Rovner;   | Export<br>Export PDF(s) with Annotations                                                                                                    | lecision scale       | Pages:<br>Abstract:                        |                                  |
| SEGURIDAD PEDIATRÍA<br>Create Folder                                  | <b>Patient-reported outcom</b><br>Andre Chow: EK Mayer: AV    | Select All<br>Remove from Folder                                                                                                    | action in surgery    |                                            |                                  |
| <b>GROUPS</b><br>Filter by Authors                                    | <b>Patient reported outcome</b>                               | <b>Delete Documents</b><br>Eugene C. Nelson; E Eftimovska; C Lin - 2015 - BMJ (Online)                                                                                              |                      | Tags:                                      |                                  |
| All<br>Adler, Rhodes                                                  |                                                               | Is the professional satisfaction of general internists associated with patient satisfaction?<br>Jennifer S. Haas; EF Cook; AL Puopolo - 2000 - Journal of General Internal Medicine |                      | <b>Author Keywords:</b>                    |                                  |
| Aiken, Linda H.<br>Alagar, Ravi K.<br>Andaleeb, Syed Saad             |                                                               | Patient satisfaction as a possible indicator of quality surgical care<br>Heather Lyu; EC Wick; M Housman; JA F - 2013 - JAMA Surgery                                                |                      | City:                                      |                                  |
| Athanasiou, Thanos<br>Barnett, Sarah F.                               |                                                               | A comparative study of seven measures of patient satisfaction<br>Caroline K. Ross; CA Steward; JM Sina - 1995 - Medical Care                                                        |                      | Publisher:                                 |                                  |
| Bauer, Joseph E.<br>Bickell, Nina<br>Boissy, Adrienne                 | Does patient satisfaction affect patient loyalty?             | Daniel P. Kessler; D Mylod - 2011 - International Journal of Health Care Quality Assurance                                                                                          | <b>Type of Work:</b> |                                            |                                  |
| Bokar, Dan<br>Breer, M. Lynn                                          |                                                               | Patient satisfaction and quality of surgical care in US hospitals<br>Thomas C. Tsai; EJ Orav; AK Jha - 2015 - Annals of Surgery                                                     |                      | URL:                                       |                                  |
| Brennan, Troyen A.<br>Burstin, Helen R.<br>Canosa, Rosalie            |                                                               | Patient satisfaction with health services in Bangladesh<br>Syed Saad Andaleeb; N Siddiqui; S Kha - 2007 - Health Policy and Planning                                                |                      | <b>Catalog IDs</b>                         |                                  |
| Cella, David                                                          |                                                               | Teamwork culture and patient satisfaction in hospitals                                                                                                    |                      | DOI:                                       |                                  |
| $\overline{r}$<br>$\mathbb{H}$                                        |                                                               |                                                                                                    |                      |                                            | $\boxed{\mathbb{F}}$             |

*Figura 40. Opción "Related Documents".* 

Si lo quiero incorporar a mi biblioteca, se arrastra al lugar correspondiente:

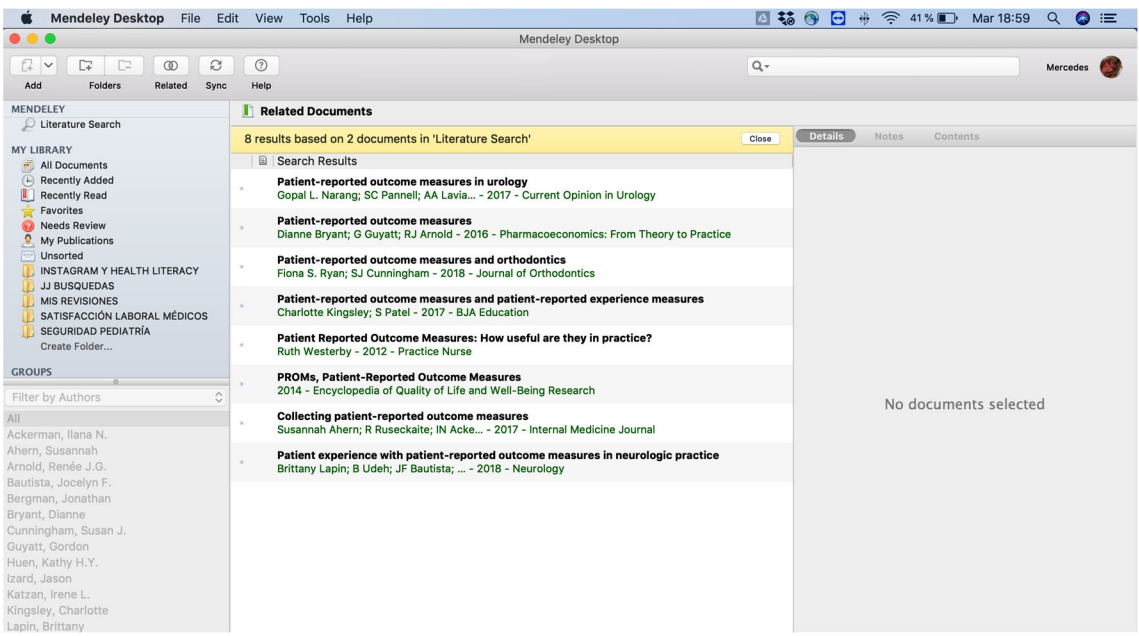

*Figura 41. Incorporar documentos a "Mi biblioteca".* 

#### **8. WEB IMPORTER**

#### >>>> CON PUBMED

Mendeley permite guardar directamente de forma online contenido desde una gran cantidad de fuentes de información y bases de datos académicas. Para ello debemos instalar el plugin:

1) Cuando vayamos a guardar los documentos el sistema nos pedirá que nos autentifiquemos en la versión web de Mendeley.

2) Una vez que el proceso haya concluido, puede tardar más o menos dependiendo del número de resultados y si además vamos a guardar los pdf, nos confirmará que se ha realizado correctamente.

3) Creamos una carpeta y guardamos todos los documentos desde la versión web y después podemos comprobar que efectivamente nos aparece en la versión escritorio. Ambas se sincronizan cuando nos desconectemos de la versión web y volvamos a entrar.

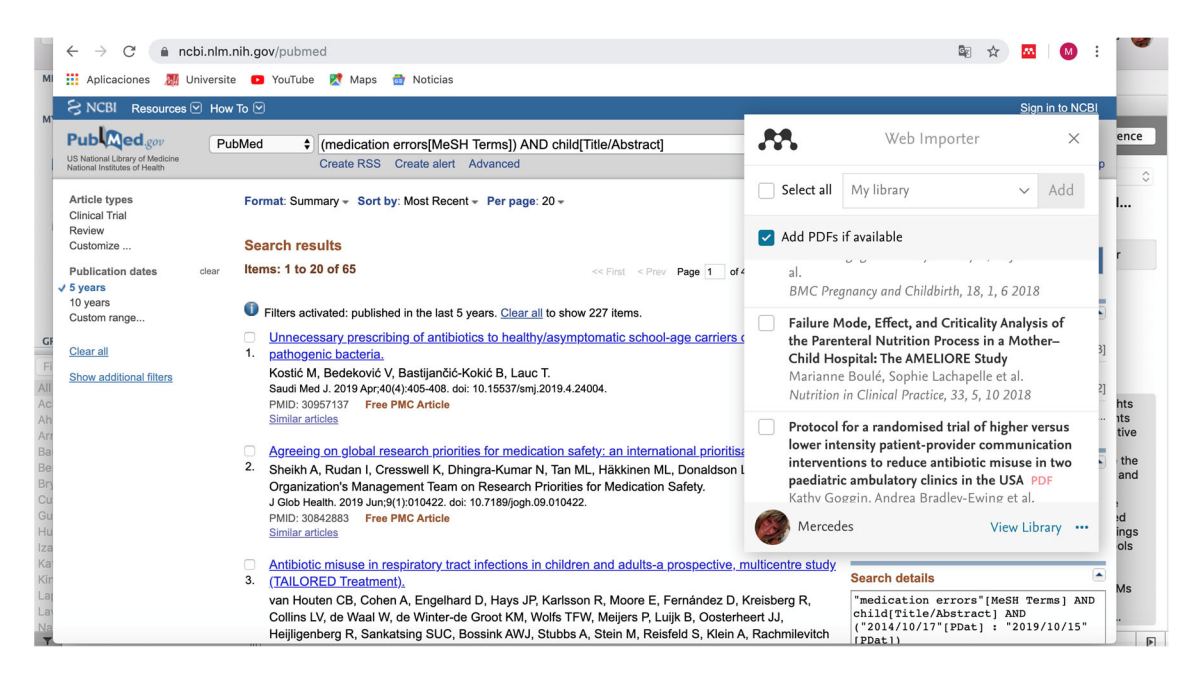

*Figura 42. Web Importer.* 

Se agregará a mi carpeta de forma automática e incluso si tiene el pdf, hay que darle a sincronizar en ambas partes.

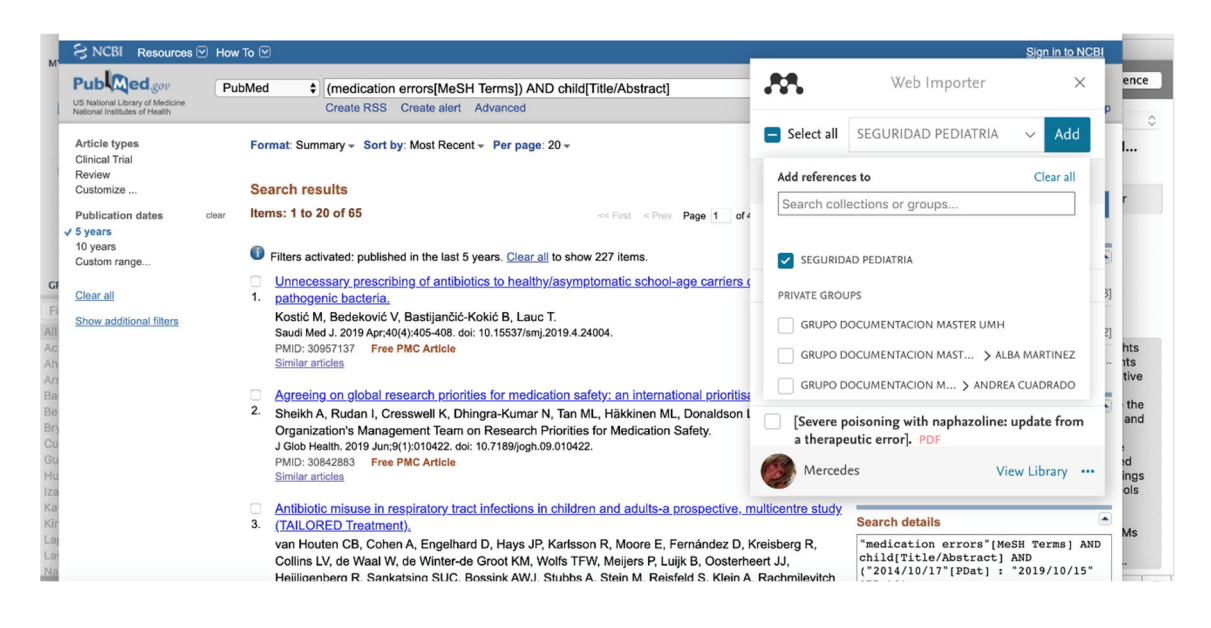

*Figura 43. "Add references to".* 

#### >>>> CON SCOPUS

Scopus es del grupo Elsevier por lo que tiene directamente un botón *Save to Mendeley.*

| uuuuu<br>JUDIUII                                  | <b>TIGIPY</b><br>JLIYGI<br>Create account,<br>Jigit III Y<br>JUUILLJ<br>$1 - 1 - 1 - 1$<br>TULLO                                                                                                    | ■自冒 |
|---------------------------------------------------|----------------------------------------------------------------------------------------------------|-----|
| 255 document results                              | View secondary documents View 1461 patent results<br>View 17 Mendeley Data                                                                                                    |     |
| TO (ACCESSTYPE(OA)))                              | (TITLE-ABS-KEY( <b>medication</b> AND <b>errors</b> ) AND TITLE-ABS-KEY( <b>child</b> )) AND DOCTYPE(ar) AND PUBYEAR > 2009 AND (LIMIT-TO(DOCTYPE, "ar")) AND<br>(LIMIT-TO (EXACTKEYWORD , <b>"Child"</b> ) or LIMIT-TO (EXACTKEYWORD , <b>"Medication Error"</b> )) AND (LIMIT-TO (LANGUAGE , <b>"English"</b> )) AND ( LIMIT- |     |
| Edit $\Box$ Save $\Box$ Set alert $\Box$ Set feed |                                                                                                    |     |
| $\alpha$<br>Search within results                 | $\vert \vee$<br>Show all abstracts Sort on: Date (newest)<br><b>OD</b> Analyze search results                                                                                                    | 三而曰 |
| Refine results                                    | $\Box$ All $\vee$<br>Save to Mendeley $\sqrt{}$<br>Download View citation overview View cited by Add to List                                                                                                    |     |
| Exclude<br>Limit to                               | 咼<br>問<br>N                                                                                                    |     |
| Access type <sup>1</sup><br>$\sim$                | Document title<br>Authors<br>Year Source<br>Cited by                                                                                                    |     |
| $\Box$ Open Access<br>$(255)$ >                   | What causes prescribing errors in children? Scoping<br>Conn, R.L.,<br>BMJ Open<br>2019<br>$\Omega$<br>Kearney, O., Tully,<br>review<br>9(8), e028680<br>M.P., Shields, M.D.,<br><b>Open Access</b>                                                                                                    |     |
| Year                                              | Dornan, T.                                                                                                    |     |

*Figura 44. Botón "Save to Mendeley".* 

La ventaja es que tendríamos la oportunidad de seleccionar todos los documentos e importarlos directamente a Mendeley, aunque cabe destacar que SCOPUS es una base de datos en la que debes estar registrado.

| (TIT)<br>(LIMI<br>TO (A | Export document settings ?<br>You have chosen to export 5 documents |                                                                    |                                                           |                                            |                                                            | $\times$ |     |
|-------------------------|---------------------------------------------------------------------|--------------------------------------------------------------------|-----------------------------------------------------------|--------------------------------------------|------------------------------------------------------------|----------|-----|
| Ø                       | Select your method of export<br><b>AA</b> MENDELEY                  | ◯ <b>G</b> RefWorks<br>RIS Format<br>EndNote.<br>Reference Manager | $\bigcirc$<br><b>BibTeX</b><br>$\bigcirc$<br>CSV<br>Excel | Plain Text<br><b>ASCILIn HTML</b>          |                                                            |          |     |
| Sear                    | What information do you want to export?                             |                                                                    |                                                           |                                            |                                                            |          |     |
|                         |                                                                     |                                                                    |                                                           |                                            |                                                            |          |     |
| Refin                   | Citation information                                                | $\Box$ Bibliographical information                                 | $\Box$ Abstract & keywords $\Box$ Funding details         |                                            | $\Box$ Other information                                   |          | 三亩冒 |
| Lim                     | $\Box$ Author(s)<br>Document title<br>Year                          | Affiliations<br>Serial identifiers (e.g. ISSN)<br>PubMed ID        | $\Box$ Abstract<br>Author keywords<br>Index keywords      | $\Box$ Number<br>Acronym<br>$\Box$ Sponsor | Tradenames &<br>π.<br>manufacturers<br>Accession numbers & |          |     |
| <b>Acces</b>            | Source title<br>п.<br>$\Box$ volume, issue, pages                   | Publisher<br>Editor(s)                                             |                                                           | $\Box$ Funding<br>text                     | chemicals<br>Conference information                        | d by     |     |
| $\Box$ Op               | Citation count<br>$\Box$<br>$\Box$ Source & document<br>type        | Language of original<br>0<br>document<br>Correspondence address    |                                                           |                                            | Include references                                         | $\theta$ |     |

*Figura 45. "Export document settings".* 

# **8.1. Fuentes con Web Importer**

La mayoría de fuentes de información funcionan con Web importer: PubMed, BioMed Central, arXiv, EBSCO, IEEE Xplore, Google Scholar, SCOPUS, ISI, OvidSP, Springer Link.

En relación a la base de datos del ISI conocida como Web of Science, con el Web Importer sólo conseguiremos llevarnos los primeros 20 resultados.

Google Scholar cuesta mucho utilizar con Web Importer:

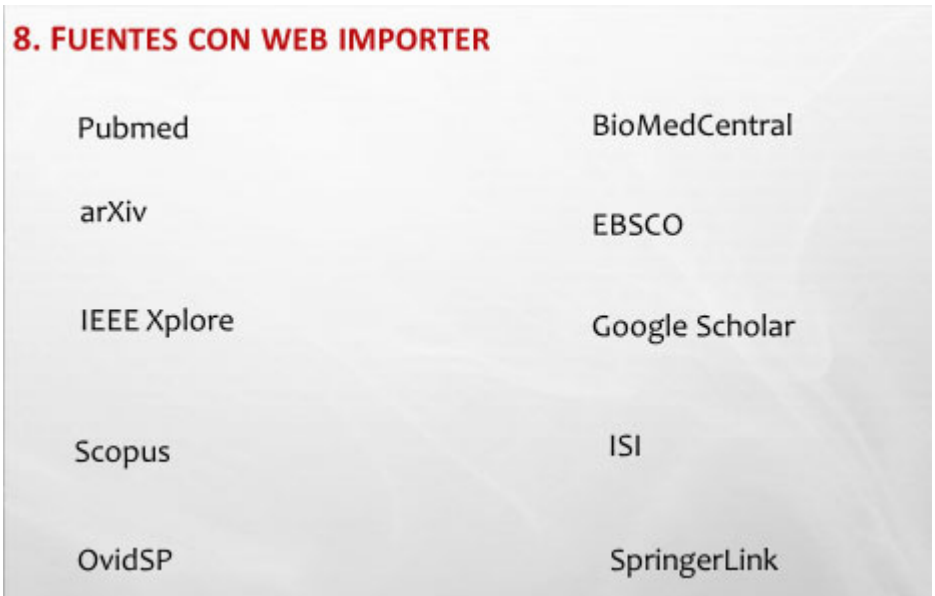

*Figura 46. Fuentes con Web Importer.* 

#### **8.2. Fuentes con RIS o BIBTEX**

Cuando no sea posible guardar las referencias con Web Importer, se salvan los datos en los ficheros estándar, RIS o BibTex que llevan banderas separadoras de campos legibles al importar desde Mendeley Desktop.

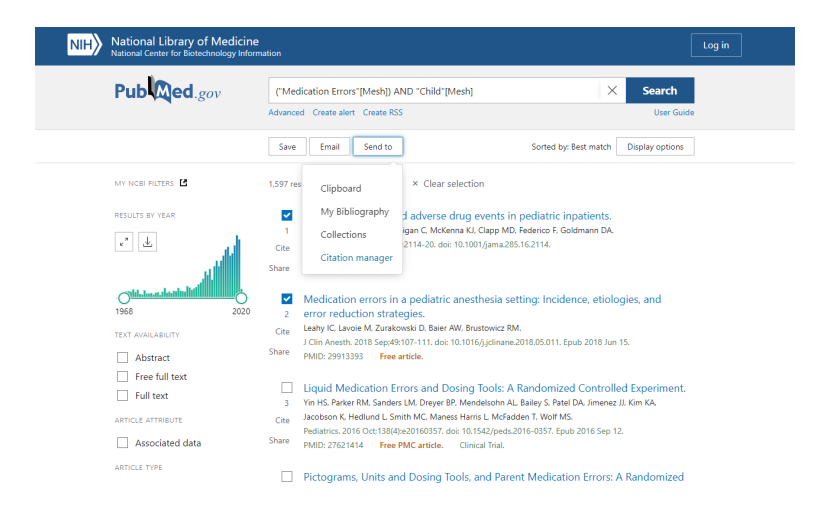

*Figura 47. "Send to" desde Pubmed.*

|                                                                                                    |                                                                                                    |                                                                                                    | Mendeley Desktop                                                                                       |                                       |                   |
|----------------------------------------------------------------------------------------------------|----------------------------------------------------------------------------------------------------|----------------------------------------------------------------------------------------------------|----------------------------------------------------------------------------------------------------|---------------------------------------|-------------------|
| $\Box$<br>c<br>$\circledcirc$<br>☞                                                                                                    | c<br>$\odot$                                                                                                    |                                                                                                    |                                                                                                    | Q - Search                            | Mercedes          |
| Add<br>Folders<br>Related                                                                                                    | Sync<br>Help                                                                                                    |                                                                                                    |                                                                                                    |                                       |                   |
| MENDELEY                                                                                                    |                                                                                                    |                                                                                                    |                                                                                                    |                                       |                   |
| Literature Search                                                                                                    | C<br>$\langle$ ><br>$\square$                                                                                                    | MENDELEY                                                                                                    | $\hat{C}$                                                                                              | Q Search                              |                   |
| MY LIBRARY<br>All Documents<br>C Recently Added<br>Recently Read<br>Favorites<br><b>Needs Review</b><br>My Publications<br>Unsorted<br>INSTAGRAM Y HEALTH LITERACY<br>JJ BUSQUEDAS<br><b>MIS REVISIONES</b><br>SATISFACCIÓN LABORAL MÉDICOS<br>SEGURIDAD PEDIATRÍA<br>Create Folder | Favorites<br>Θ<br>Downloads<br>$\sqrt{2}$ Applications<br>Desktop<br>Google Drive_<br>凬<br>Recents<br><b>22 Dropbox</b><br>iCloud<br>◯ iCloud Drive<br><b>Desktop</b> | 27389301de-Uso.pdf ©<br>35446689-y-Word.pdf ©<br>30189153graficas.pdf ©<br>citations (1).nbib<br>⊘<br>MENDELAE IO UA.pptx<br>●<br>Mendeley breve.pdf<br>●<br>MENDELEYDE USO.pdf<br>●<br>Mendeley Guia.pdf<br>ø<br>sesión 3_1ctubre.pptx<br><b>CAR</b><br>O<br>Usuario Mey_Laura.pdf © |                                                                                                    | citations (1).nbib                    | Contents          |
| <b>GROUPS</b>                                                                                                    | <b>P</b> Documents                                                                                                    |                                                                                                    |                                                                                                    | Document - 18 KB                      |                   |
|                                                                                                    |                                                                                                    |                                                                                                    |                                                                                                    |                                       |                   |
| Filter by Authors                                                                                                    | Locations                                                                                                    |                                                                                                    |                                                                                                    | Tags Add Tags<br>Created Today, 22:06 | scuments selected |
| All<br>Adirim, C.T.                                                                                                    | Google Chr<br>$\overline{a}$                                                                                                    |                                                                                                    | All supported formats (*.pdf *.bib *                                                                   |                                       |                   |
| Appleton, Jane V.                                                                                                    |                                                                                                    |                                                                                                    |                                                                                                    |                                       |                   |
| Athanasiou, Thanos<br>BastijančićKokić, Biserka                                                                                                    | New Folder<br>Options                                                                                                    |                                                                                                    |                                                                                                    | Cancel                                | Open              |
| Bedeković, Vladimir<br>Bosley, Helen                                                                                                    | Douglass, Callum<br>$\mathbb{R}$ .                                                                                                    | Avoiding errors when administering injectable<br>phenytoin to a child in status epilepticus                                                                                                    |                                                                                                    | 2018 Nursin<br>childre                |                   |
| Bundy, D.G.<br>Chow, Andre<br>Classen, David                                                                                                    | $\pi$ .                                                                                                    | Ríos-Risquez, M. Isabel;<br>García-Izquierdo, Mariano                                                                                                    | Patient satisfaction, stress and burnout in nursing<br>personnel in emergency departments: A cross-s   | 2016<br>Interna<br><b>Journa</b>      |                   |
| Combescure, Christophe<br>Conn, R.L.                                                                                                    | $\frac{1}{\left  \mathcal{N} \right }$ .<br>Y.L.; Cranswick, N. E.                                                                                                    | Wong, I. C.K.; Wong, L.<br>Minimising medication errors in children                                                                                                    |                                                                                                    | 2009 Archiv<br><b>Diseas</b>          |                   |
| Cotrina-Luque, J.<br>Cranswick, N. E.                                                                                                    | Miller, Marlene R.;<br>$\frac{1}{11}$ .                                                                                                    | Robinson, Karen A.; Lub                                                                                                    | Medication errors in paediatric care: A systematic<br>review of epidemiology and an evaluation of evid | 2007<br>Quality<br>Safety             |                   |
| Cresswell, Kathrin<br>Cumplido-Corbacho, R.                                                                                                    | $\frac{1}{14}$ .<br>David                                                                                                    | The Incidence of Adverse Events and Medical<br>Sharek, Paul J.; Classen,<br><b>Error in Pediatrics</b>                                                                                                    |                                                                                                    | 2006<br>Pediat<br><b>Clinics</b>      | Mendeley Desktop  |
|                                                                                                    |                                                                                                    |                                                                                                    |                                                                                                    |                                       |                   |

*Figura 48. Datos en ficheros estándar.*

# **9. CÓMO FORMATEAR UN MANUSCRITO**

El plugin de cita permite trabajar directamente con tu manuscrito en el procesador de texto utilizando para ello tu base de datos Mendeley. De forma que podrá formatear un trabajo completo, incluyendo citas en el texto y generando de forma automática la bibliografía en pocos segundos.

Para **formatear un documento** solo tenemos que hacer clic en nuestro procesador, le damos a insertar citas y buscamos el documento que queremos citar. Te permite además insertar citas desde *My Library* o desde un grupo concreto.

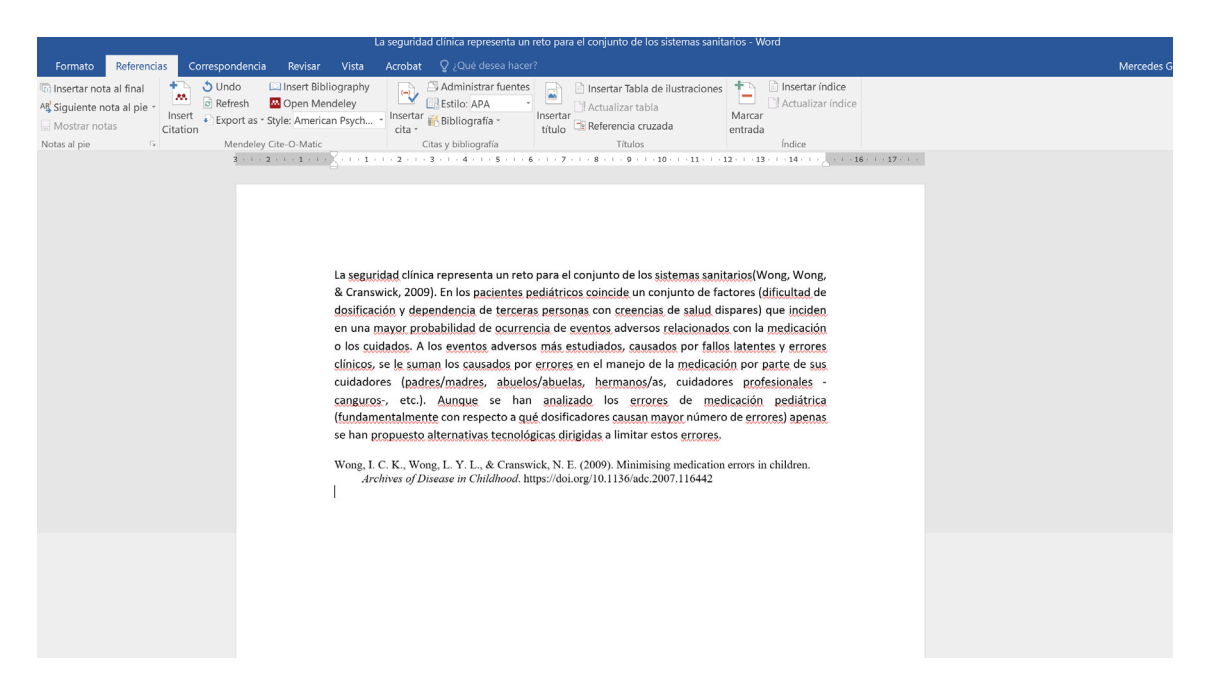

*Figura 49. Plugin de Word.*

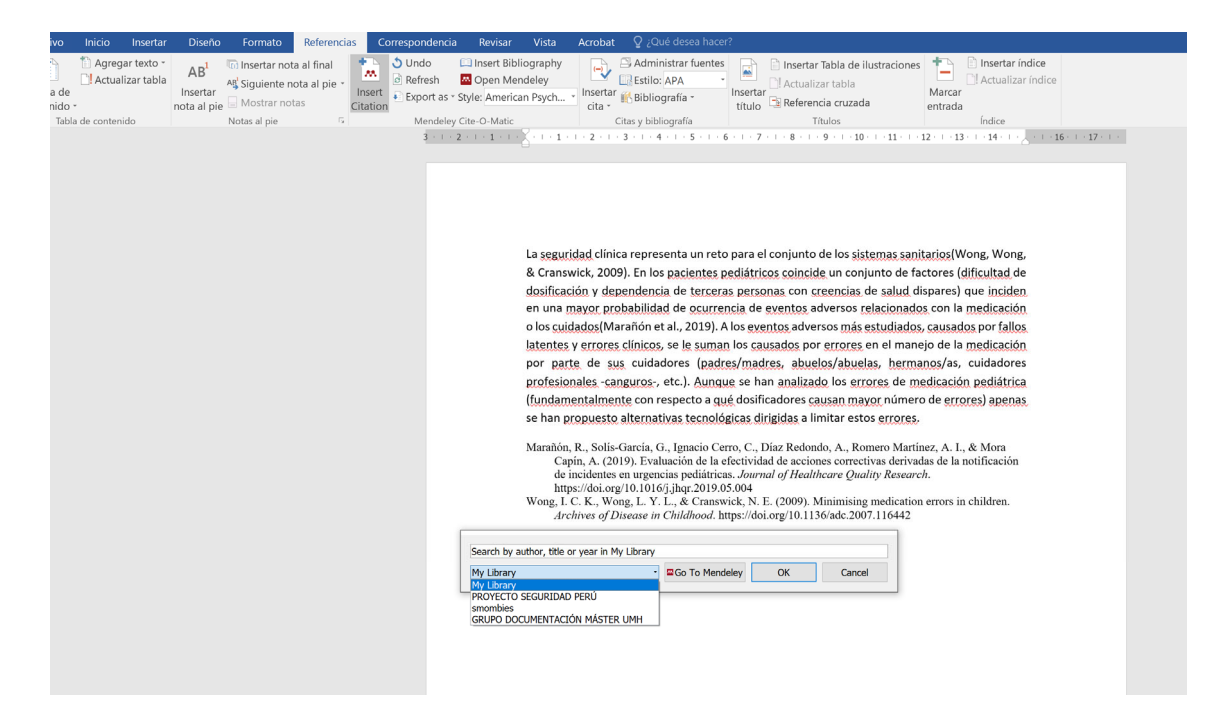

*Figura 50. "Insert Citation".*

# **10. CREAR GRUPOS DESDE LA VERSIÓN ESCRITORIO**

Para crear un grupo usamos la opción *Edit* → New group de la versión escritorio, o desde bibliotecas con el botón derecho *New Group*, también desde grupos *New group.*

Podemos añadir en cualquier momento detalles al grupo privado desde Settings.

Si compartimos documentos en pdf en un grupo privado y añadimos notas sobre el mismo, los miembros del grupo recibirán estos avisos en forma de anotaciones y cada integrante del grupo será identificado en un color distinto.

Pese a que se nos da la opción de compartir en diferentes modalidades de grupo, Mendeley actualmente solo admite grupos privados.

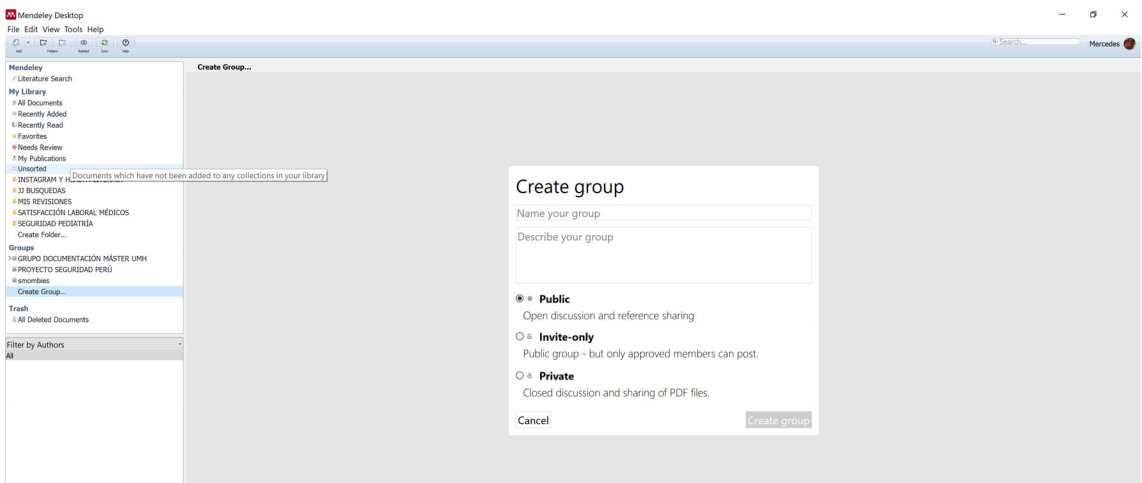

*Figura 51. "Create group".*

#### **11. MENDELEY WEB**

Para acceder a Mendeley web hay que autentificarse y podremos ver todas nuestras referencias en la página web de Mendeley. Cada día Mendeley se está reenfocando hacia las utilidades que más se usan por parte de los suscriptores Mendeley. La interfaz web cada web es más sencilla y directa a lo que verdaderamente se usa. Desde nuestro usuario autentificado podemos encontrar:

- **Settings and privacy:** para gestionar tu cuenta personal en Mendeley.
- **Support center:** acceso al foro de Mendeley, muy útil para resolver problemas.
- **Help guides:** diferentes guías para instalar Mendeley.
- **Dowload Mendeley:** nuevos plugins de instalación de Mendeley, la versión escritorio irá sustituyéndose por una versión web que es Mendeley Reference Manager.

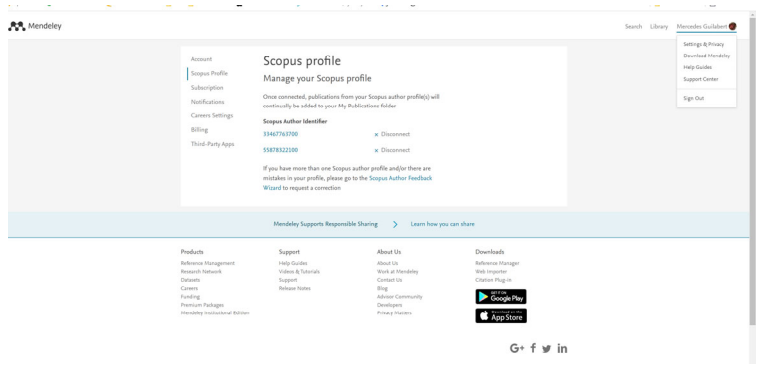

*Figura 52. Mendeley web*

#### **11.1. Mendeley search y Mendeley suggest**

Mendeley search: actúa como buscador en la propia página de Mendeley. Ya sean descriptores, palabras claves, autores.

Mendeley suggest: ejemplo de cómo Mendeley trabaja como plataforma de descubrimiento y te sugiere documentos que pueden interesarte de acuerdo a tu experiencia con Mendeley search. Las referencias obtenidas pueden incorporarse fácilmente a nuestra base de datos.

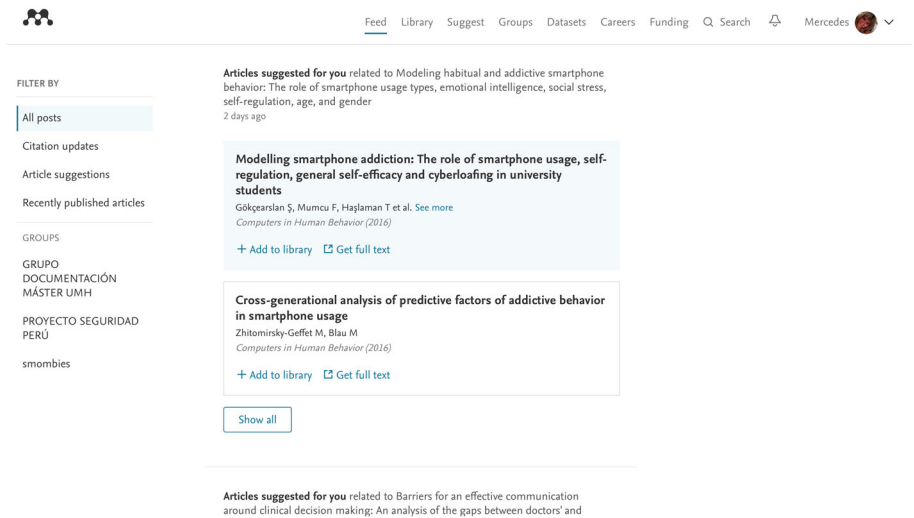

*Figura 53. Mendeley suggest.*

# **11.2. Mendeley Careers**

Permite a través del currículum de la persona y de los intereses que tenga tener una plataforma para un búsqueda activa de empleo.

|                                                                                                    |                 | Search 436,954 science, technology and health<br>jobs on Mendeley Careers                                                                                                    |  |
|----------------------------------------------------------------------------------------------------|-----------------|----------------------------------------------------------------------------------------------------|--|
| E.g. PhD in biomedical research                                                                         | E.g. Oxford, UK | Find John<br>50 km<br>Use the "Where?" field to search within a radius of an exact location, e.g., London, UK. To search for all jobs within a region, e.g., England, use the "Region" filter below |  |
| Get job alerts<br>Let us do the hard work. Sign up to get jobs emailed to you for free.<br>Set up alert |                 | Upload your CV<br>Upload your CV so employers can match you to the best positions.<br><b>Upload now</b>                                                                                             |  |
| Jobs by field                                                                                           | Jobs by region  |                                                                                                    |  |

*Figura 54. Mendeley careers.*

# **11.3. Mendeley Data**

Permite a través de la plataforma Mendeley disponer de un repositorio para poder subir por ejemplo bases de datos o repositorios a disposición de las revistas científicas.

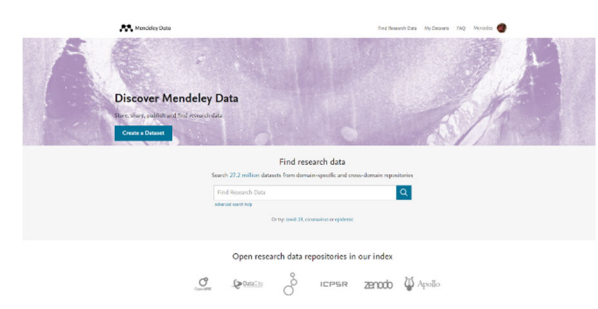

*Figura 55. Mendeley data.*

# **11.4. Mendeley Share**

Permite conectarte a plataformas (en este caso con suscripción de pago) para dar mayor visibilidad a la producción científica.

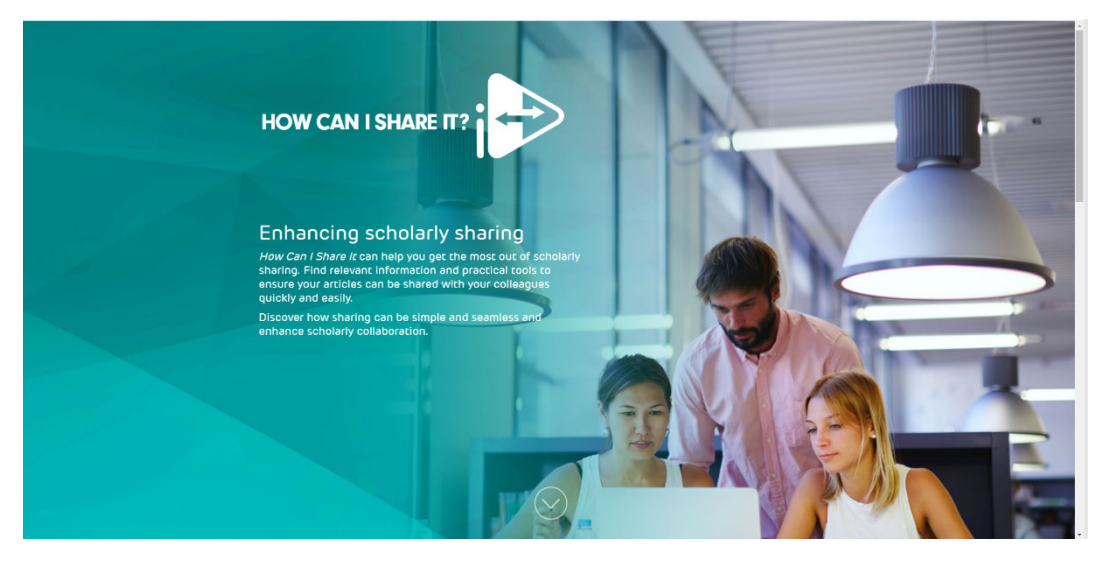

*Figura 56. Mendeley share.*